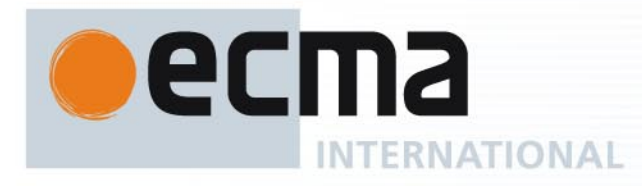

# Standard ECMA-401

1st Edition / December 2011

**Close Capacitive Coupling Communication Physical Layer (CCCC PHY)** 

Rue du Rhône 114 CH-1204 Geneva T: +41 22 849 6000 F: +41 22 849 6001

Reference number ECMA-123:2009

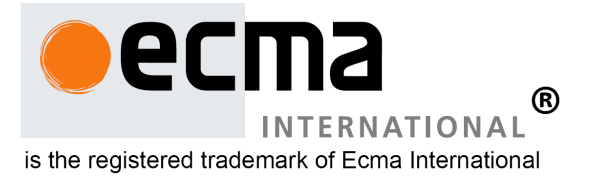

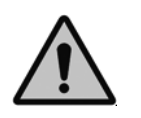

**COPYRIGHT PROTECTED DOCUMENT**

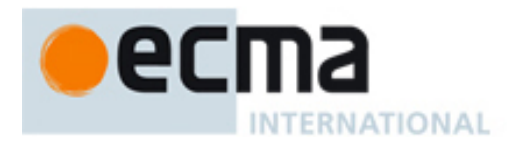

# **Contents**

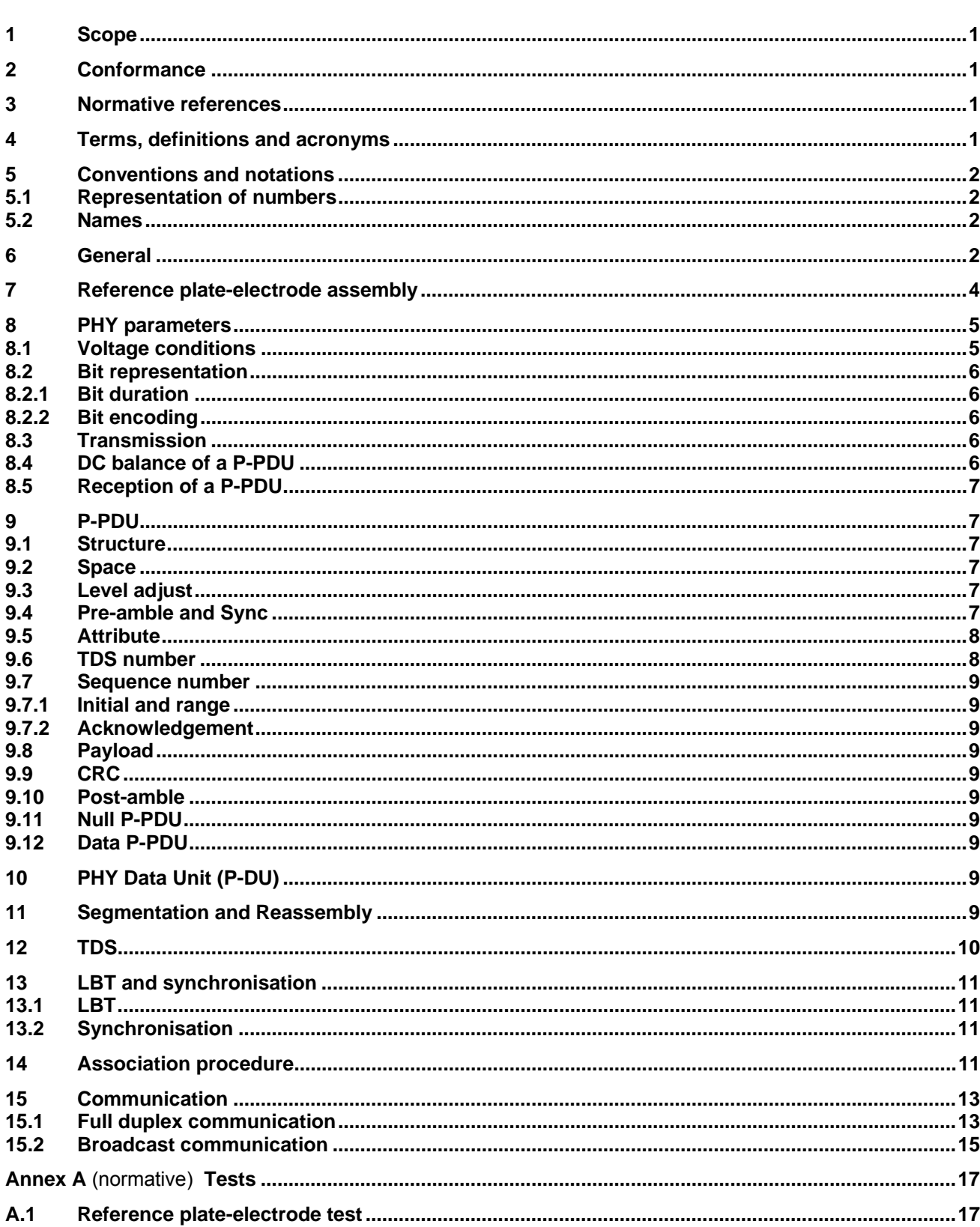

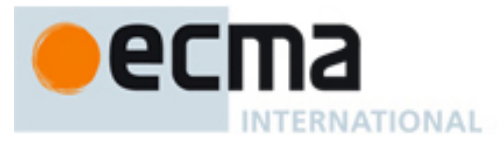

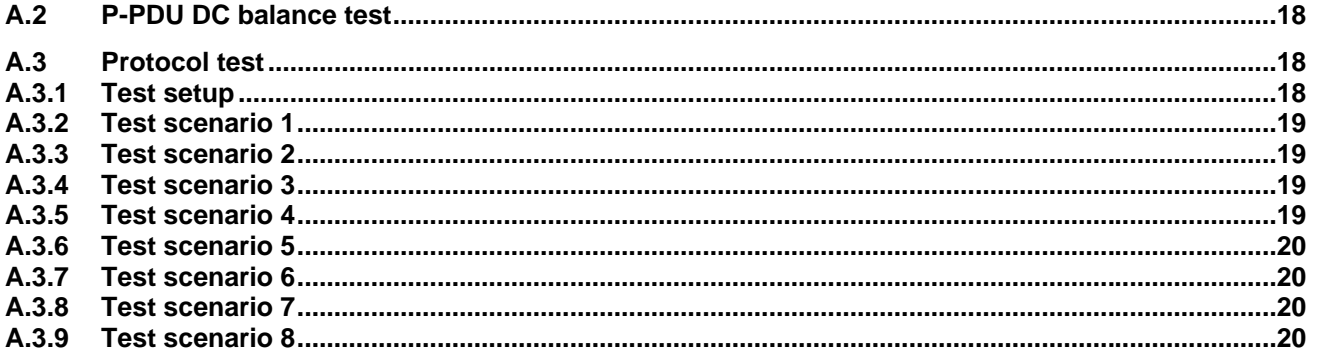

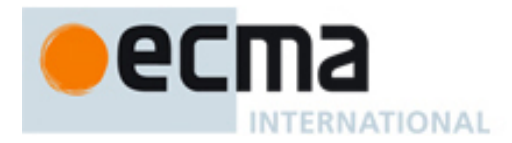

# **Introduction**

This Standard specifies the PHY protocol and for wireless communication between the Close Capacitive Coupling Communication (CCCC) devices.

This Ecma Standard has been adopted by the General Assembly of December 2011.

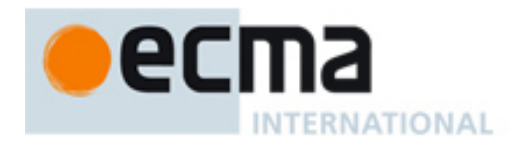

#### *"COPYRIGHT NOTICE*

*This document may be copied, published and distributed to others, and certain derivative works of it may be prepared, copied, published, and distributed, in whole or in part, provided that the above copyright notice and this Copyright License and Disclaimer are included on all such copies and derivative works. The only derivative works that are permissible under this Copyright License and Disclaimer are:* 

- *(i) works which incorporate all or portion of this document for the purpose of providing commentary or explanation (such as an annotated version of the document),*
- *(ii) works which incorporate all or portion of this document for the purpose of incorporating features that provide accessibility,*
- *(iii) translations of this document into languages other than English and into different formats and*
- *(iv) works by making use of this specification in standard conformant products by implementing (e.g. by copy and paste wholly or partly) the functionality therein.*

*However, the content of this document itself may not be modified in any way, including by removing the copyright notice or references to Ecma International, except as required to translate it into languages other than English or into a different format.* 

*The official version of an Ecma International document is the English language version on the Ecma International website. In the event of discrepancies between a translated version and the official version, the official version shall govern.* 

*The limited permissions granted above are perpetual and will not be revoked by Ecma International or its successors or assigns.* 

*This document and the information contained herein is provided on an "AS IS" basis and ECMA INTERNATIONAL DISCLAIMS ALL WARRANTIES, EXPRESS OR IMPLIED, INCLUDING BUT NOT*  LIMITED TO ANY WARRANTY THAT THE USE OF THE INFORMATION HEREIN WILL NOT INFRINGE *ANY OWNERSHIP RIGHTS OR ANY IMPLIED WARRANTIES OF MERCHANTABILITY OR FITNESS FOR A PARTICULAR PURPOSE."* 

<span id="page-6-0"></span>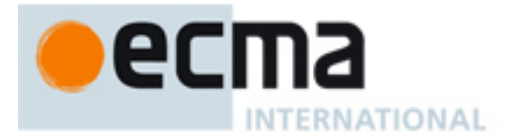

# **Close Capacitive Coupling Communication Physical Layer (CCCC PHY)**

#### **1 Scope**

This Standard specifies the CCCC PHY for Full duplex and Broadcast communication in time slots on frequency division multiplex channels.

#### **2 Conformance**

Conforming entities implement:

- both Talker and Listener,
- listen before talk (LBT) for both Talker and Listener,
- the capability to execute association on FDC2 and to communicate on (FDC0 and FDC1), (FDC3 and FDC4), or (FDC0, FDC1, FDC3 and FDC4),
- the capability for Talkers and Listeners to use any of the 8 TDS on a FDC,
- both Full duplex and Broadcast communication, and pass the tests in Annex A as specified herein.

#### **3 Normative references**

The following referenced documents are indispensable for the application of this document. For dated references, only the edition cited applies. For undated references, the latest edition of the referenced document (including any amendments) applies.

ISO/IEC 7498-1:1994, *Information technology — Open Systems Interconnection — Basic Reference Model: The Basic Model*

ITU-T V.41, *Data communication over the telephone network – Code-independent error-control system* 

#### **4 Terms, definitions and acronyms**

For the purposes of this document, the following terms and definitions apply, in addition to those defined in ISO/IEC 7498-1:1994.

- CRC Cyclic Redundancy Check
- D Divisor
- DUT Device Under Test
- FDC Frequency Division Channel
- LBT Listen Before Talk

<span id="page-7-0"></span>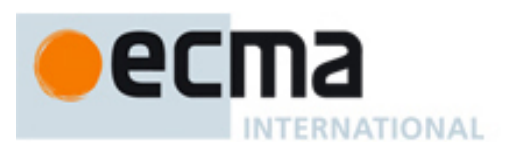

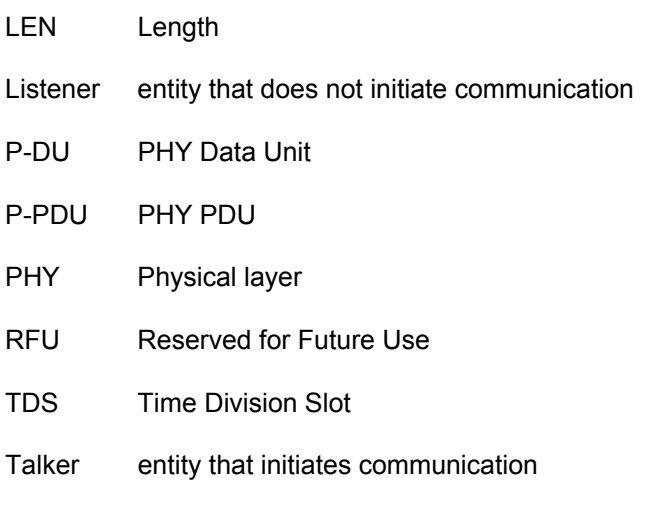

# **5 Conventions and notations**

#### **5.1 Representation of numbers**

The following conventions and notations apply in this document.

- A sequence of characters of 'A', 'B', 'C", 'D, 'E' or 'F' and decimal digits in parentheses represent numbers in hexadecimal notation unless followed by a 'b' character see next.
- Numbers in binary notation and bit patterns are represented by a sequence of 0 and 1 digits or 'X' characters in parentheses followed by a 'b' character, e.g. (0X11X010)b. Where X indicates that the setting of a bit is not specified, and the leftmost bit is the most significant bit unless the sequence is a bit pattern.

#### **5.2 Names**

The names of basic elements, e.g. specific fields, are written with a capital initial letter.

#### **6 General**

The protocol architecture of CCCC follows ISO/IEC 7498-1 as the basic model. CCCC devices communicate through mediators, such as conductive and dielectric materials.

Plate-electrodes for CCCC device E and F are equivalent to the reference plate-electrode assembly.

The plate-electrode A faces to the imaginary point at infinity and the plate-electrode B faces to the mediator. The plate-electrode C faces to the mediator and the plate-electrode D faces to the imaginary point at infinity. See Figure 1.

Figure 2 is the equivalent circuit of Figure 1. The voltage of X is the potential of the point at infinity. The voltage of Y is the potential of the point at infinity. It is deemed that the potential of X and Y is identical. Therefore, X and Y is imaginary short. Consequently, device E and F is able to send and receive signal.

Regarding the information transfers from CCCC device E to F, the device E changes the voltage between plate-electrode A and B. It changes the electric charge between plate-electrode B and the mediator. The change in electric charge affects the device F by the capacitive coupling between plate-electrode C and mediator. Plate-electrodes A and B and plate-electrodes C and D have potential differences of reverse polarity; therefore device F senses the information as changes in voltage between plate-electrode C and D.

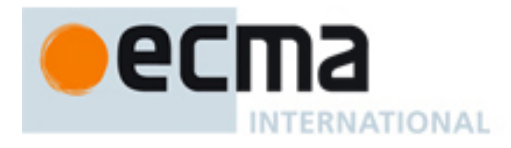

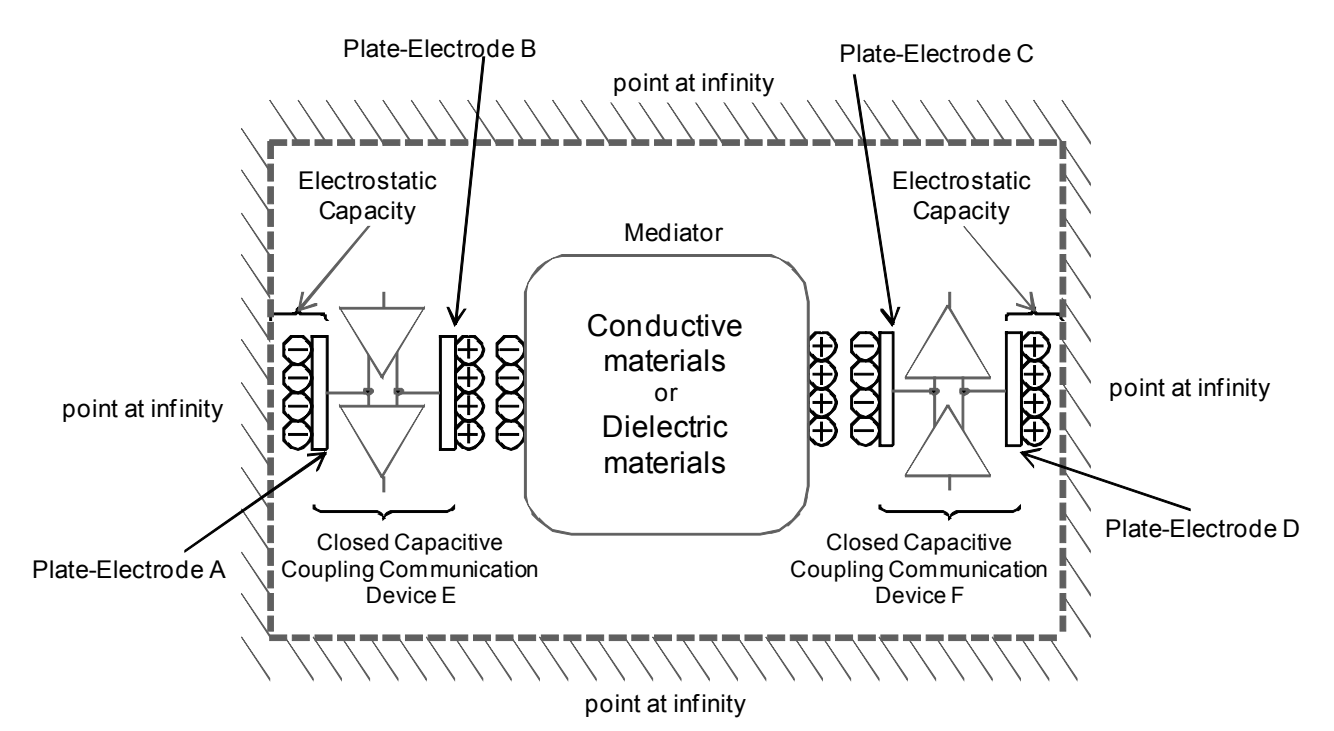

**Figure 1 — Electrical model** 

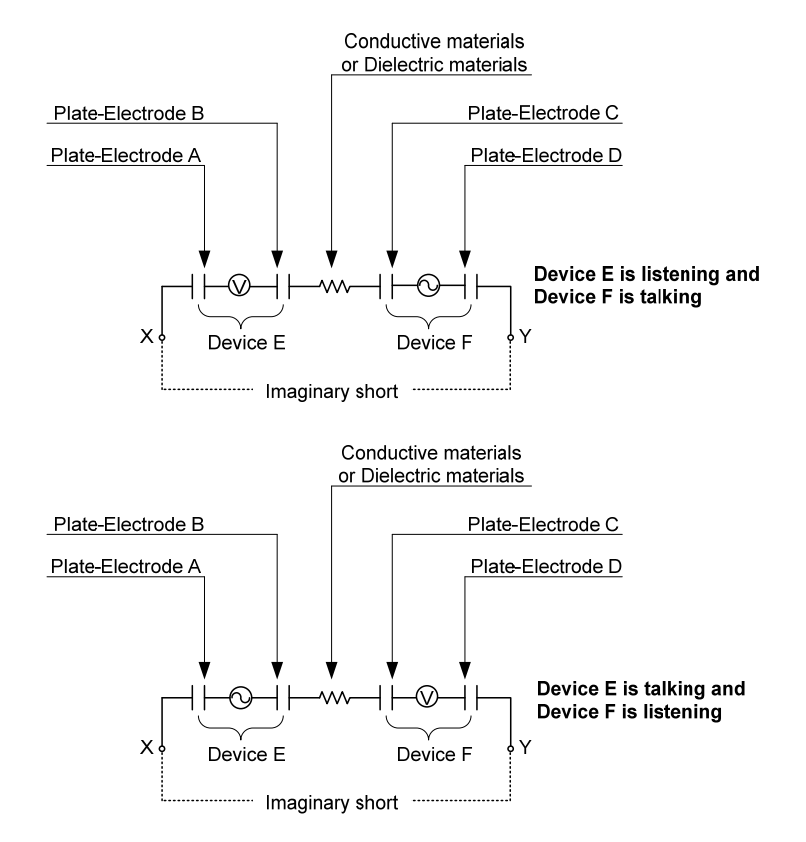

**Figure 2 — Equivalent circuit** 

<span id="page-9-0"></span>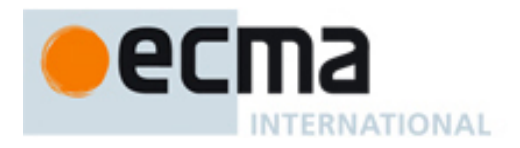

Information transfer between CCCC device E and F takes place by the synchronous communication, see 13.1. 8.2.1 specifies 5 frequency division channels (FDC) by division of the centre frequency. Each FDC consists of a sequence of time-segments. Each time-segment consists of 8 time division slots (TDS) for time division multiple-access, see Clause 12. Peers use the Listen Before Talk (LBT) procedure in 13.1 to ascertain that a TDS is not occupied. The TDSs are negotiated using the association procedure specified in Clause 14.

15.1 and 15.2 specify Full duplex and Broadcast communication respectively. In Full duplex communication, Talkers and Listeners exchange P-PDUs (see Clause 9) by synchronous communication. In Broadcast communication Talkers broadcast P-PDUs and Listeners receive P-PDUs without acknowledging.

Length information and CRC is added to the SDU to construct a PHY Data Unit (P-DU), see Clause 10. The sender segments the P-DU into P-PDUs. The receiving entity reassembles the P-PDUs into the P-DU, see Clause 11, and forwards the SDU to its PHY User as illustrated in Figure 3.

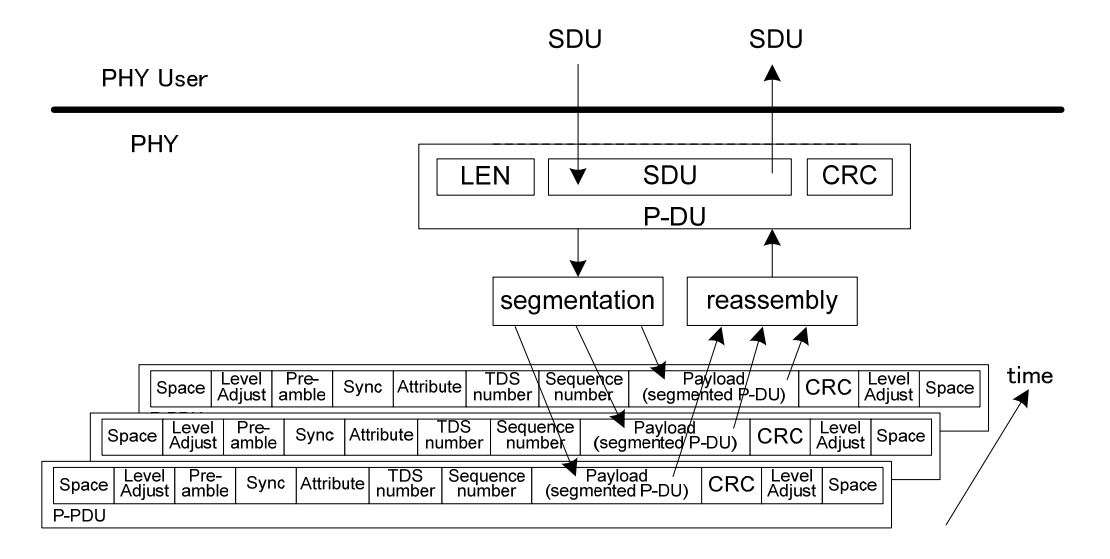

**Figure 3 — PHY model** 

# **7 Reference plate-electrode assembly**

The reference plate-electrode assembly for the CCCC devices shall consist of plate-electrode *A* and plateelectrode *B* specified in Figure 4. Dimensional characteristics are specified for those parameters deemed to be mandatory.

*a* = 20,0 ± 0,1 mm

 $b = 20.0 \pm 0.1$  mm

The distance *c* between plate-electrode *A* and *B* shall be 5,0 ± 0,1 mm by horizontal flat surface.

*d* = 0,30 ± 0,03 mm

The displacement of centre of area *e* between plate-electrode *A* and *B* shall be at most 0,1 mm.

The material of the plate-electrodes shall be 99% to 100% copper or equivalent.

<span id="page-10-0"></span>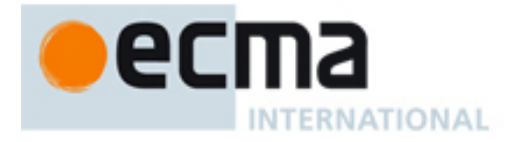

The twisted-pair wire shall be connected inside the circle area *f* specified in Figure 4. The *f* has a diameter of  $2,0 \pm 0.5$  mm. The twisted-pair wire shall be stranded wire and 26, 27, or 28 specified American Wire Gauge (AWG). The length of the twisted-pair wire for the reference plate-electrode assembly shall be less than 1,0 m.

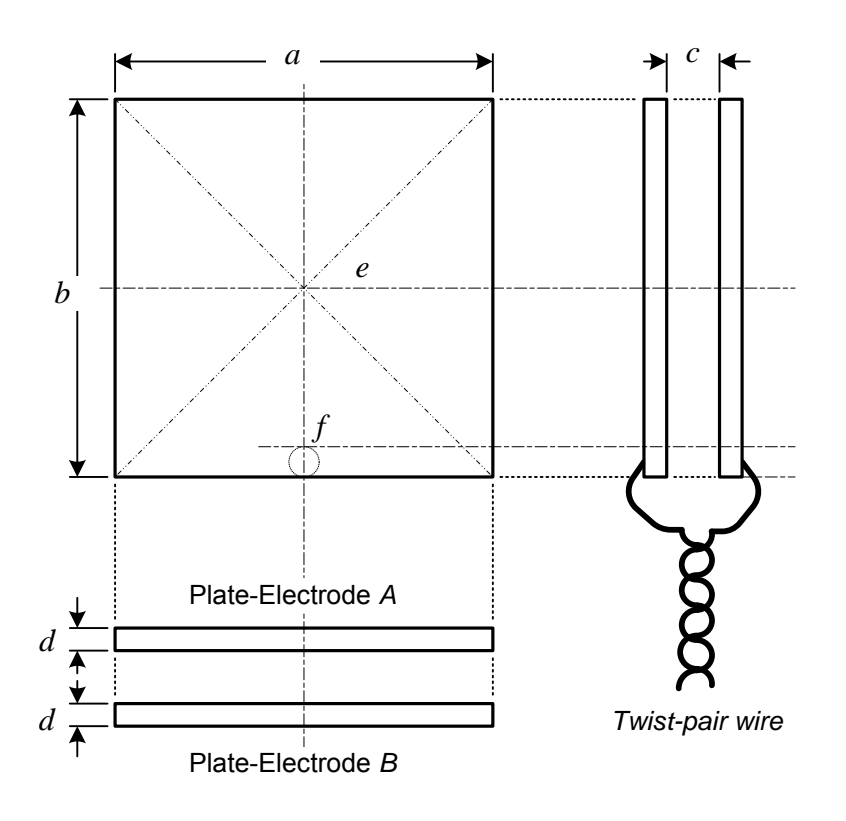

**Figure 4 — CCCC reference plate-electrode assembly** 

# **8 PHY parameters**

#### **8.1 Voltage conditions**

The following conditions of the voltage between the outer and the inner plate-electrode shall be used for communication.

- +m volts
- –m volts
- 0 volt
- **OPEN**

The value *m* depends on implementations. 0 volt is achieved by shorting the two plate-electrodes in a plateelectrode assembly. OPEN is achieved by disconnection of the plate-electrode assembly from the driver circuits.

<span id="page-11-0"></span>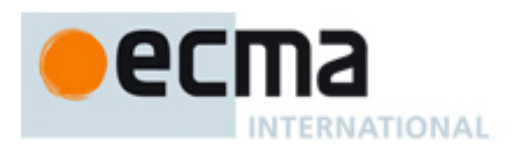

#### **8.2 Bit representation**

#### **8.2.1 Bit duration**

The centre frequency  $f_c$  is 40,68 MHz  $\pm$  50 ppm.

The bit duration  $T$  equals  $D/f_c$  seconds.

Table 1 specifies the relation between FDC and D.

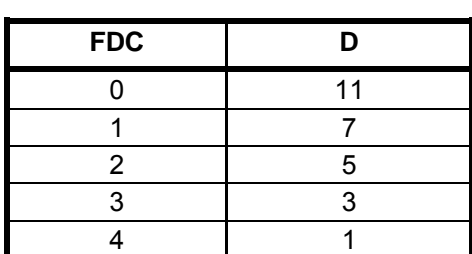

**Table 1 — FDC and D** 

#### **8.2.2 Bit encoding**

Manchester bit encoding is specified in Figure 5. Depending on the relative orientation, bits are received with either positive or negative polarity. The half bit time transition shall be between 0,4 T and 0,6 T.

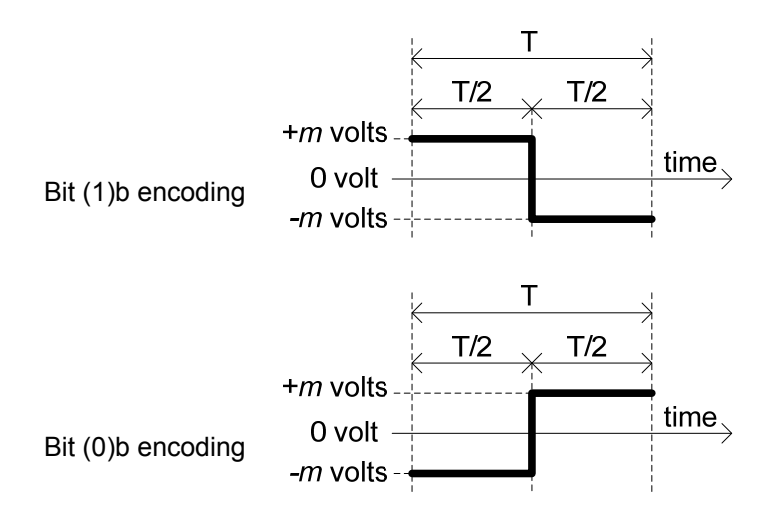

**Figure 5 — Bit encoding** 

#### **8.3 Transmission**

P-PDUs shall be transmitted byte-wise in the sequence specified in 9.1. Bytes shall be transmitted with least significant bit first.

#### **8.4 DC balance of a P-PDU**

The DC balance of a P-PDU is  $(Sp - Sn) / (Sp + Sn) \times 100$  [%] where Sp is the integral of the positive voltage parts of one P-PDU and where Sn is the integral of the negative voltage parts of one P-PDU. The DC balance shall be less than  $\pm$  10 % per P-PDU.

<span id="page-12-0"></span>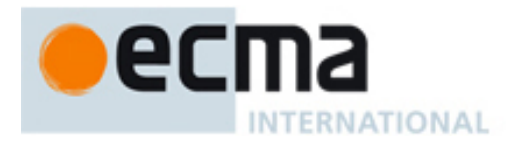

#### **8.5 Reception of a P-PDU**

While receiving a P-PDU, receivers shall put the voltage condition to OPEN.

# **9 P-PDU**

#### **9.1 Structure**

Figure 6 specifies the P-PDU as a sequence of 0,5 T of Space, 1,5 T of Level adjust, 2 T of Pre-amble, 5 T of Sync, 2 T of Attribute, 3 T of TDS number, 2 T of Sequence number, 32 T of Payload, 16 T of CRC, and 2 T of Post-amble. The P-PDU continues/ends with 1,5T of Level adjust and another 0,5T Space. The bit encoding specified in 8.2.2 shall be applied to Attribute, TDS number, Sequence number, Payload, and CRC.

66 T is represented by  $t_1$ ,  $t_2$ ,  $t_3$ , ...  $t_{66}$ .

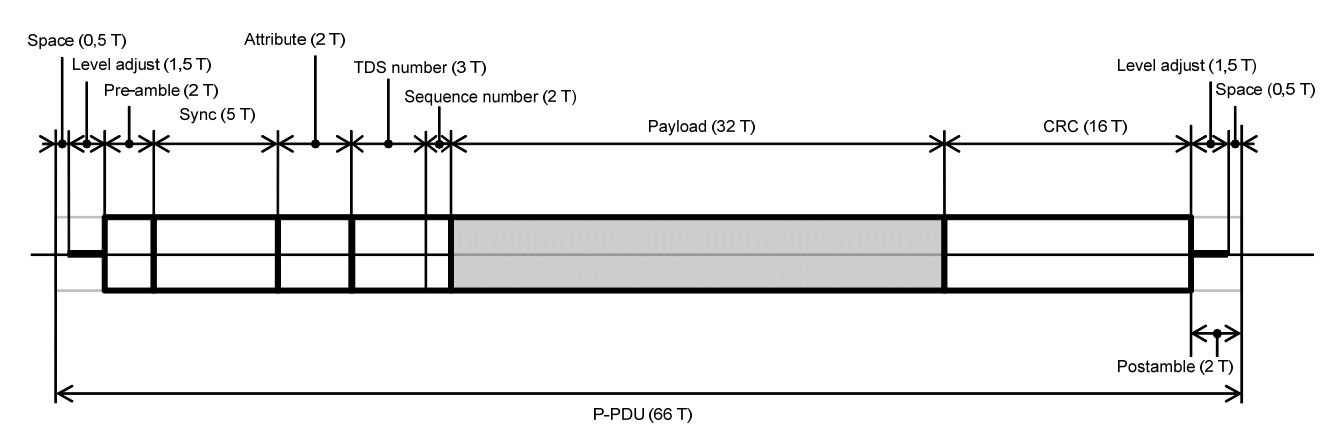

**Figure 6 — P-PDU structure** 

#### **9.2 Space**

The Space duration shall be 0,5 T with voltage condition OPEN.

#### **9.3 Level adjust**

Level adjust shall be 1,5 T of 0 volt.

#### **9.4 Pre-amble and Sync**

Figure 7 specifies Pre-amble and Sync patterns. The transmitter shall apply pattern *P*. If the receiver detects Sync pattern *P* then it shall decode the bits in a P-PDU as positive polarity. If the receiver detects Sync pattern *Q* then it shall decode the bits in a P-PDU as negative polarity. The divisor value shall be detected from Preamble and Sync. Other patterns shall not be handled as Pre-amble and Sync.

<span id="page-13-0"></span>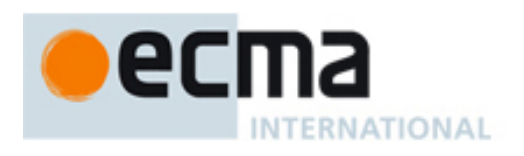

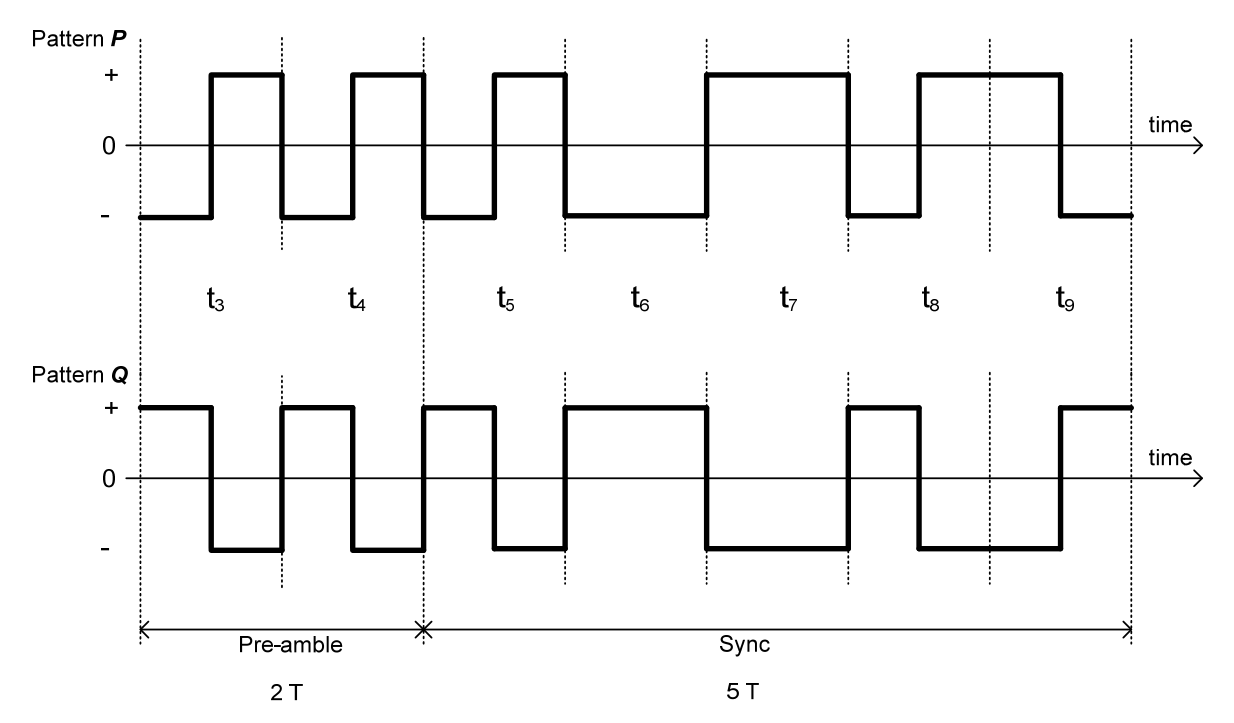

**Figure 7 — Pre-amble and Sync patterns** 

#### **9.5 Attribute**

Table 2 specifies the bit encodings of the attribute settings in a P-PDU.

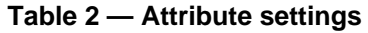

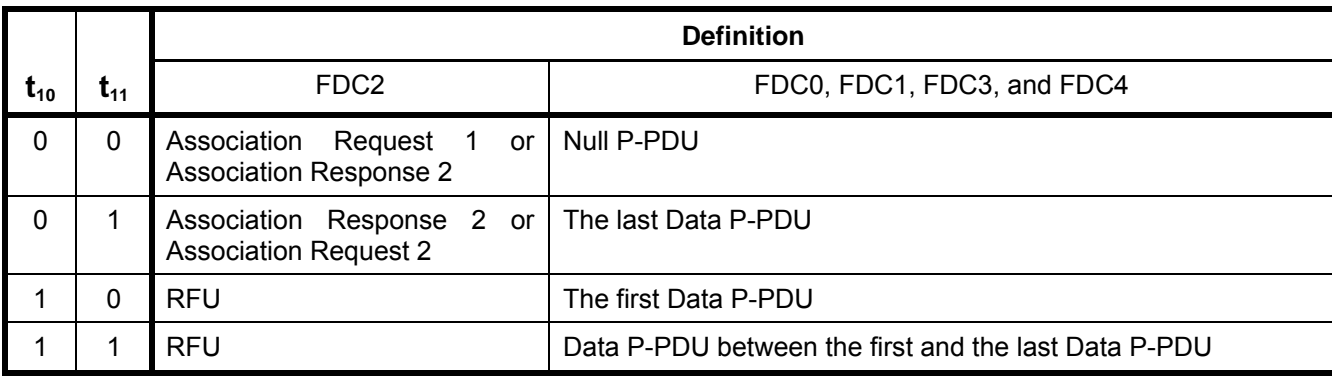

If a receiver gets RFU attribute settings it shall ignore the P-PDU and stay mute.

#### **9.6 TDS number**

The TDS number field shall indicate the slot number in which the P-PDU is send; numbers 1 to 8 are identified by (000)b to (111)b.

<span id="page-14-0"></span>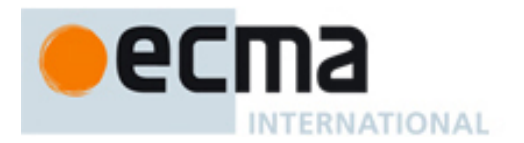

#### **9.7 Sequence number**

#### **9.7.1 Initial and range**

P-PDUs shall be identified by the sequence numbers in the range of (00)b to (11)b. The first P-PDU shall have (00)b in the sequence number field.

#### **9.7.2 Acknowledgement**

To acknowledge correct reception, receivers shall increment the sequence number by 1 (modulo 4) from the correctly received P-PDU as the sequence number in the next P-PDU.

#### **9.8 Payload**

The payload field of a P-PDU contains 4 bytes.

#### **9.9 CRC**

The scope of CRC shall be the last 1 T of Sync as a bit, Attribute, TDS number, Sequence number, and Payload. The CRC shall be calculated according to ITU-T V.41 with pre-set value (FF FF). If the CRC of the received P-PDU and the calculated CRC upon reception differ, the P-DU shall be ignored.

Example: with Attribute (11)b, TDS number (010)b, Sequence number (10)b, Payload (55 AA 00 FF) the CRC is (6F AB).

#### **9.10 Post-amble**

Post-ambles consist of 1,5 T of Level adjust and 0,5 T of Space.

#### **9.11 Null P-PDU**

Null P-PDUs have Attribute of (00)b and a payload (00 00 00 00).

#### **9.12 Data P-PDU**

Data P-PDUs have a payload with a (possibly segmented) P-DU.

#### **10 PHY Data Unit (P-DU)**

Figure 8 specifies the P-DU. It shall consist of LEN, SDU, and CRC.

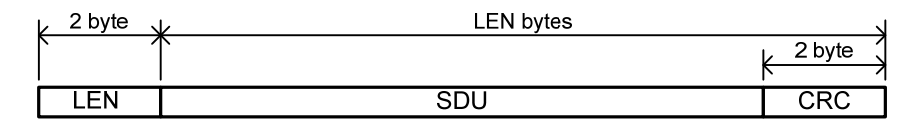

#### **Figure 8 — PHY Data Unit (P-DU)**

LEN contains the length of SDU in bytes + 2. The CRC shall be calculated over the LEN value and the SDU according to ITU-T V.41. The pre-set value shall be (FFFF).

#### **11 Segmentation and Reassembly**

P-DU shall be segmented and reassembled into 4 byte payloads of P-PDU as illustrated in Figure 9, by using the Attribute settings in Table 2.

<span id="page-15-0"></span>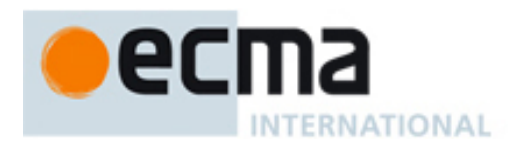

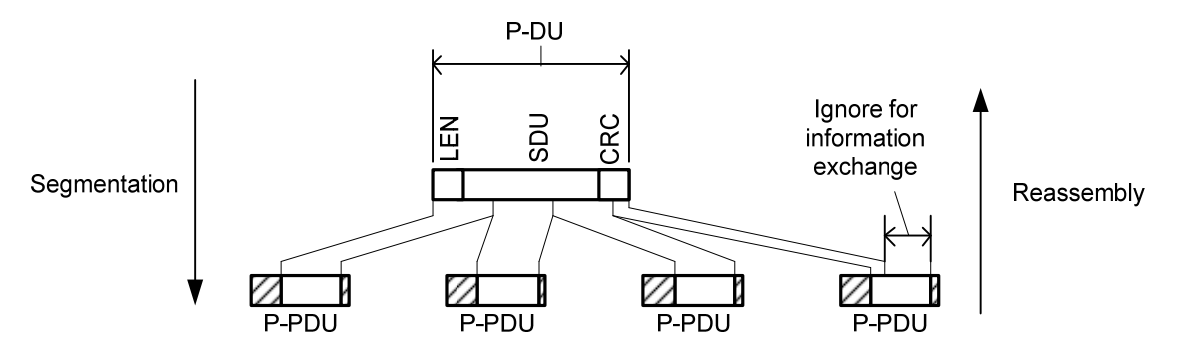

**Figure 9 — Segmentation and Reassembly** 

# **12 TDS**

A TDS is 64 T wide. A P-PDU which is 66 T wide (see Figure 6), shall be transmitted in one TDS. See Figure 11.

TDSs shall be numbered from 1 to 8 in each time segment as illustrated in Figure 10.

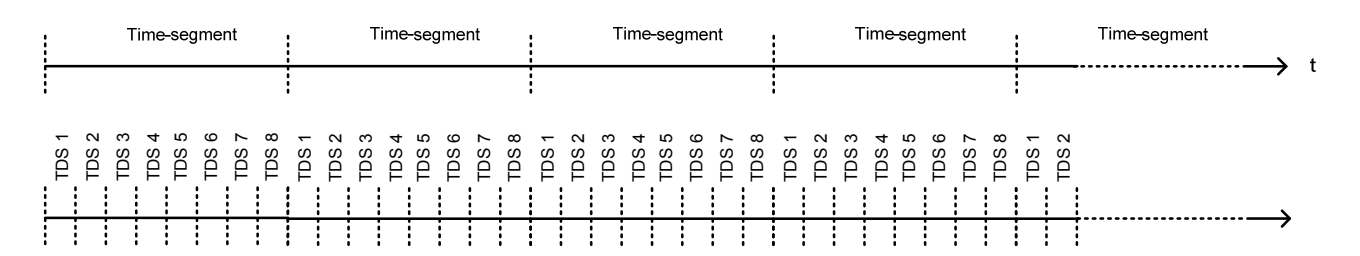

**Figure 10 — Time-segment and TDS** 

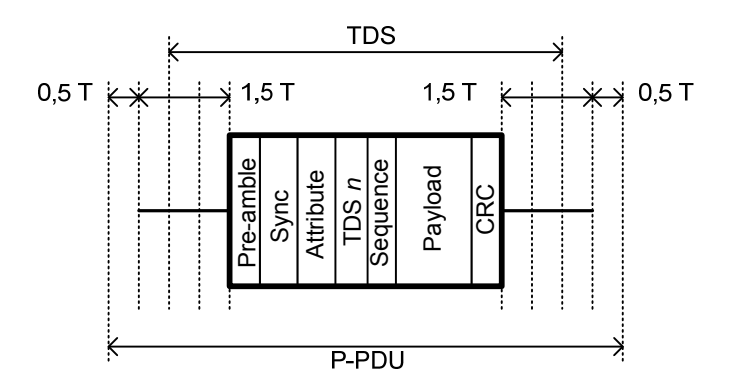

**Figure 11 — Mapping of a P-PDU and a TDS** 

This Standard specifies Full duplex and Broadcast communication. A TDS is used for unidirectional communication. A Full duplex channel consists of two TDSs and one TDS is used for Broadcast communication.

The TDS may be either fixed by configuration or be negotiated.

<span id="page-16-0"></span>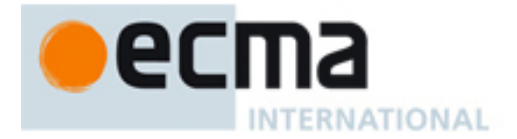

Talkers may either use fixed configured TDS(s) on FDC1 or FDC3 or alternatively negotiate using TDS(s) on FDC1 or FDC3 using the association procedure. Talkers that select FDC0 or FDC4 shall negotiate TDS using the association procedure in Clause 14.

Before using a TDS, entities shall use LBT and synchronisation.

# **13 LBT and synchronisation**

#### **13.1 LBT**

During LBT, entities shall listen for 576 T on the selected FDC to seek a free TDS. A TDS is occupied when the entities receive a correct P-PDU.

#### **13.2 Synchronisation**

If all TDSs on the FDC that the Talker selects are found to be free using LBT, then that Talker shall generate the TDS timing on its selected FDC. Otherwise the Talkers shall synchronise to the TDS timing on the FDC using LBT. Listeners shall always synchronise to the TDS timing on the FDC using LBT.

#### **14 Association procedure**

Talkers use the association procedure to negotiate the communication TDS(s). During this procedure, Talkers and Listeners exchange the P-PDUs on 2 Full duplex TDS in FDC2, in the following steps:

- 1. Talker selects a free association TDS in the range from 0 to 3 in FDC2, using LBT.
- 2. Talker selects (1 for Broadcast and 2 for Full duplex) free slot(s) in an FDC other than FDC2, using LBT.
- 3. Talker sends Association Request 1 P-PDU specified in Table 3 on the association TDS from step 1 with Attribute (00)b, Sequence number (00)b and FDC/TDS(s) from step 2 and the selected communication mode.
- 4. Listener sends Association Response 1 P-PDU specified in Table 4 on the association TDS number + 4 with Attribute (01)b, Sequence number (01)b and random number.
- 5. Talker sends Association Request 2 P-PDU specified in Table 4 on the association TDS from step 1 with Attribute (01)b, Sequence number (10)b and the random number from Association Response 1.
- 6. Listener sends Association Response 2 P-PDU specified in Table 3 on the association TDS number + 4 with Attribute (00)b, Sequence number (11)b and FDC/TDS(s) from Association Request 1.
- 7. Peers attempt communication as specified in Clause 15 on the FDC/TDS(s) from Association Request 1.
- 8. If the FDC/TDS(s) from Association Request 1 are occupied peers may repeat this association procedure.

Figure 12 illustrates steps 3 to 6.

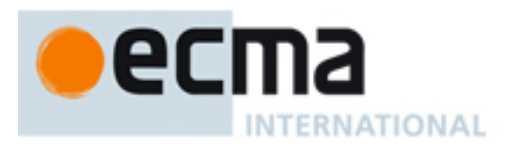

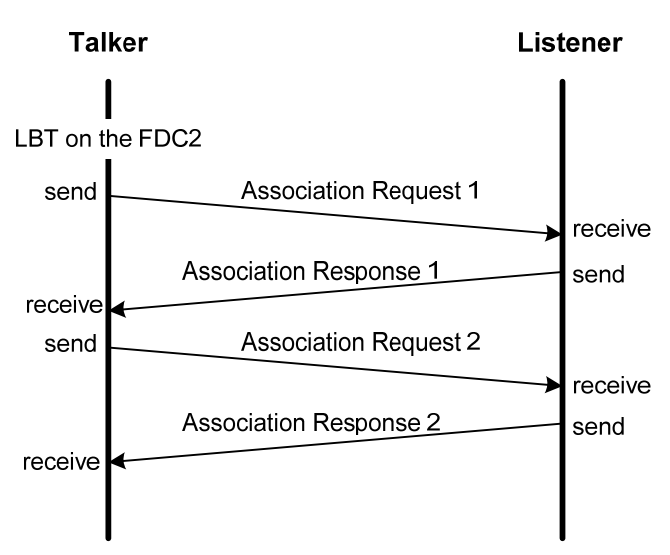

**Figure 12 — Association** 

#### **Table 3 — Payload with parameters of Association Request 1 and Association Response 2 P-PDU**

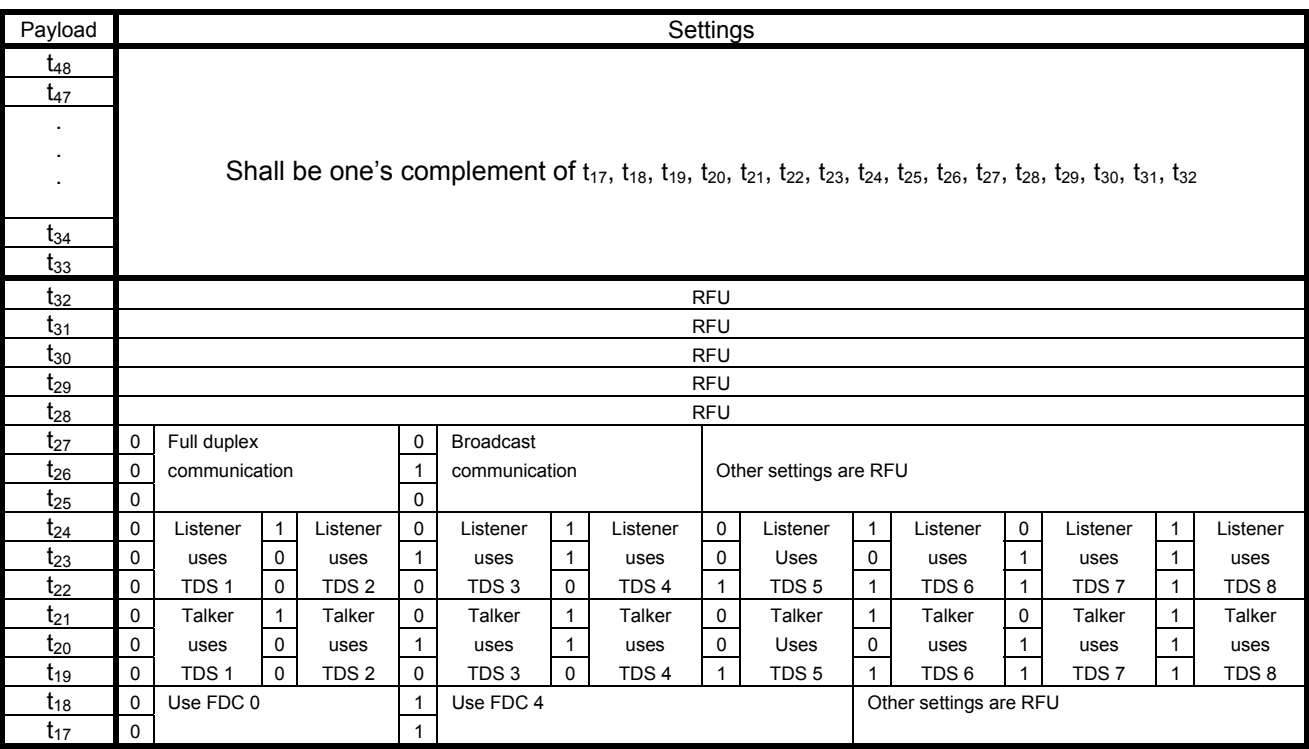

<span id="page-18-0"></span>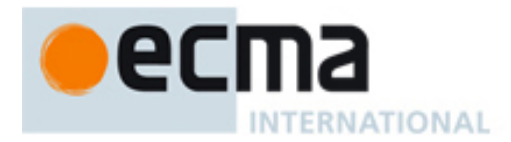

#### **Table 4 — Payload with parameters of Association Response 1 and Association Request 2 P-PDU**

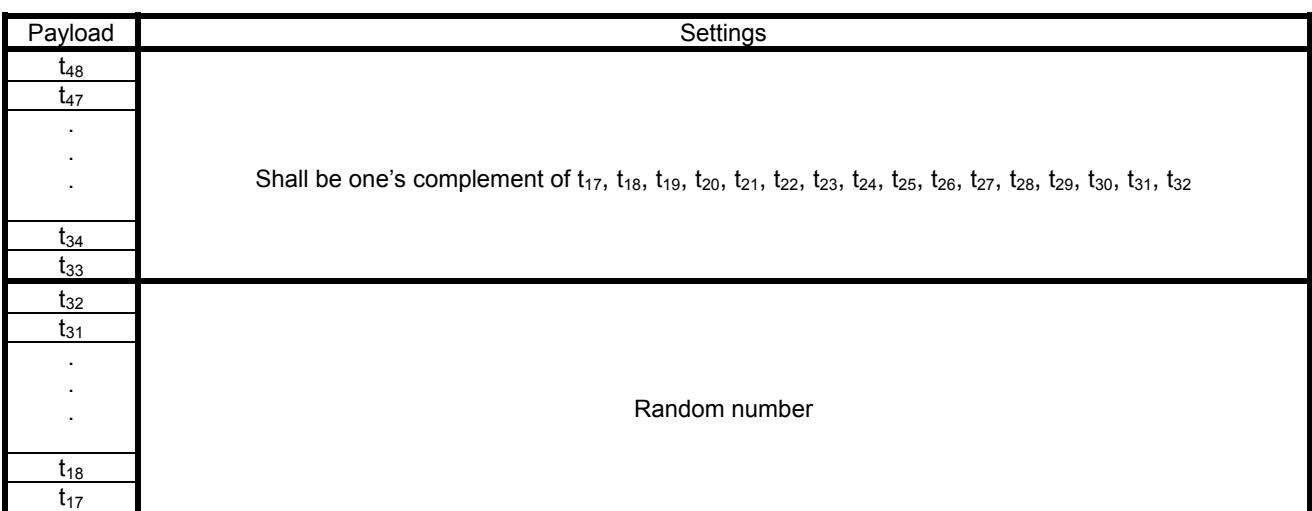

# **15 Communication**

Entities exchange P-PDUs (see Clause 11) using either Full duplex or Broadcast communication.

Entities shall send Null P-PDUs when there is no P-DU (see Clause 10) pending until the PHY User stops communication.

#### **15.1 Full duplex communication**

See 9.7.1 for the rules on the sequence numbering.

The sender shall resend the current P-PDU until it is acknowledged. See 9.7.2.

The next P-PDU shall have a sequence number of the (last received sequence number + 1) modulo 4.

Figure 13 illustrates Full duplex communication without any errors.

Figure 14 illustrates a Full duplex communication flow with receive errors.

# 2C **INTERNATIONAL**

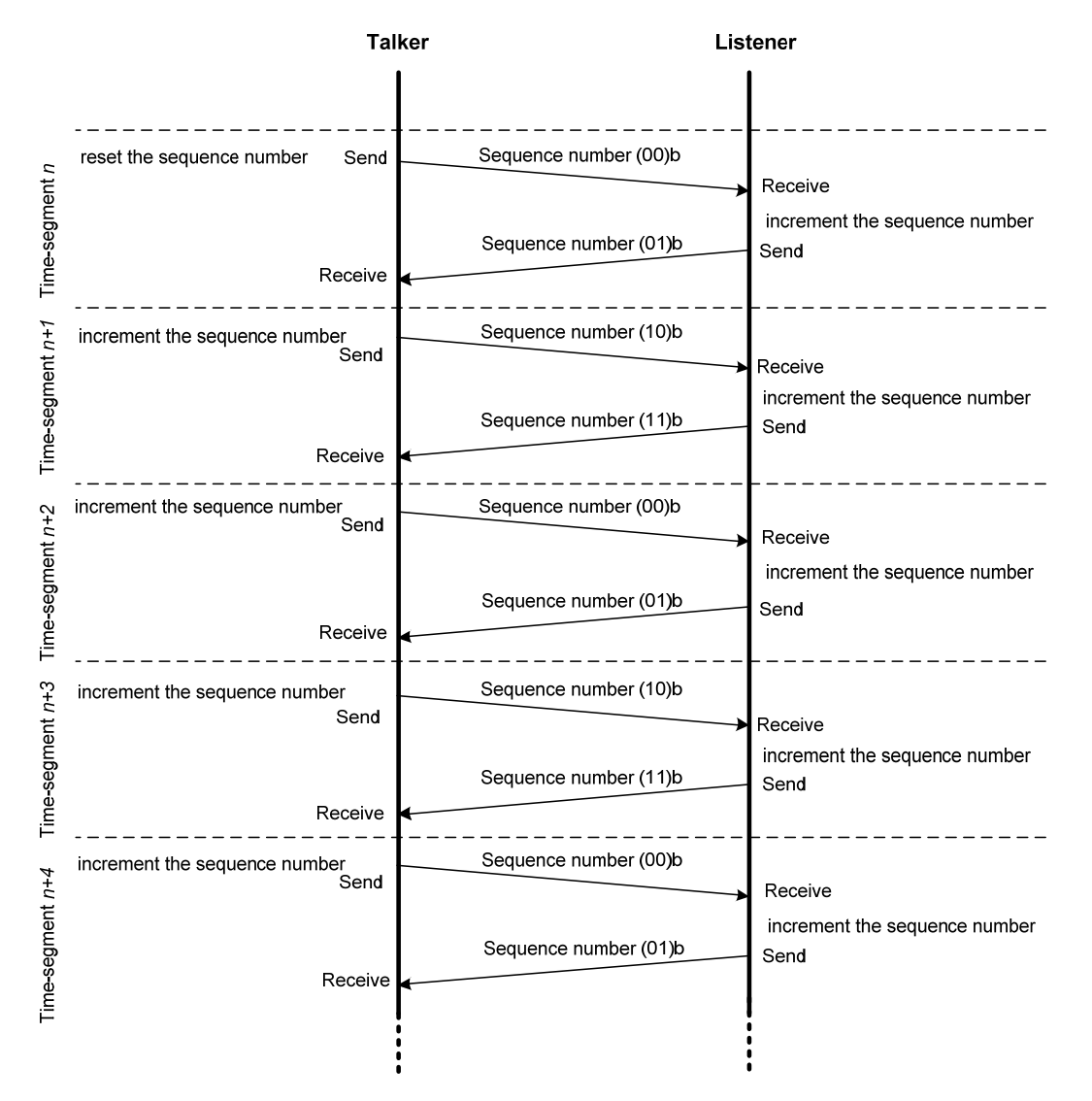

**Figure 13 — Example flow of Full duplex communication** 

<span id="page-20-0"></span>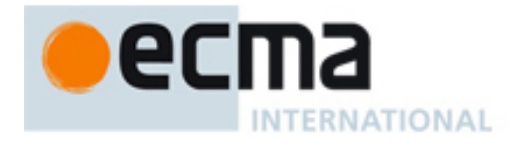

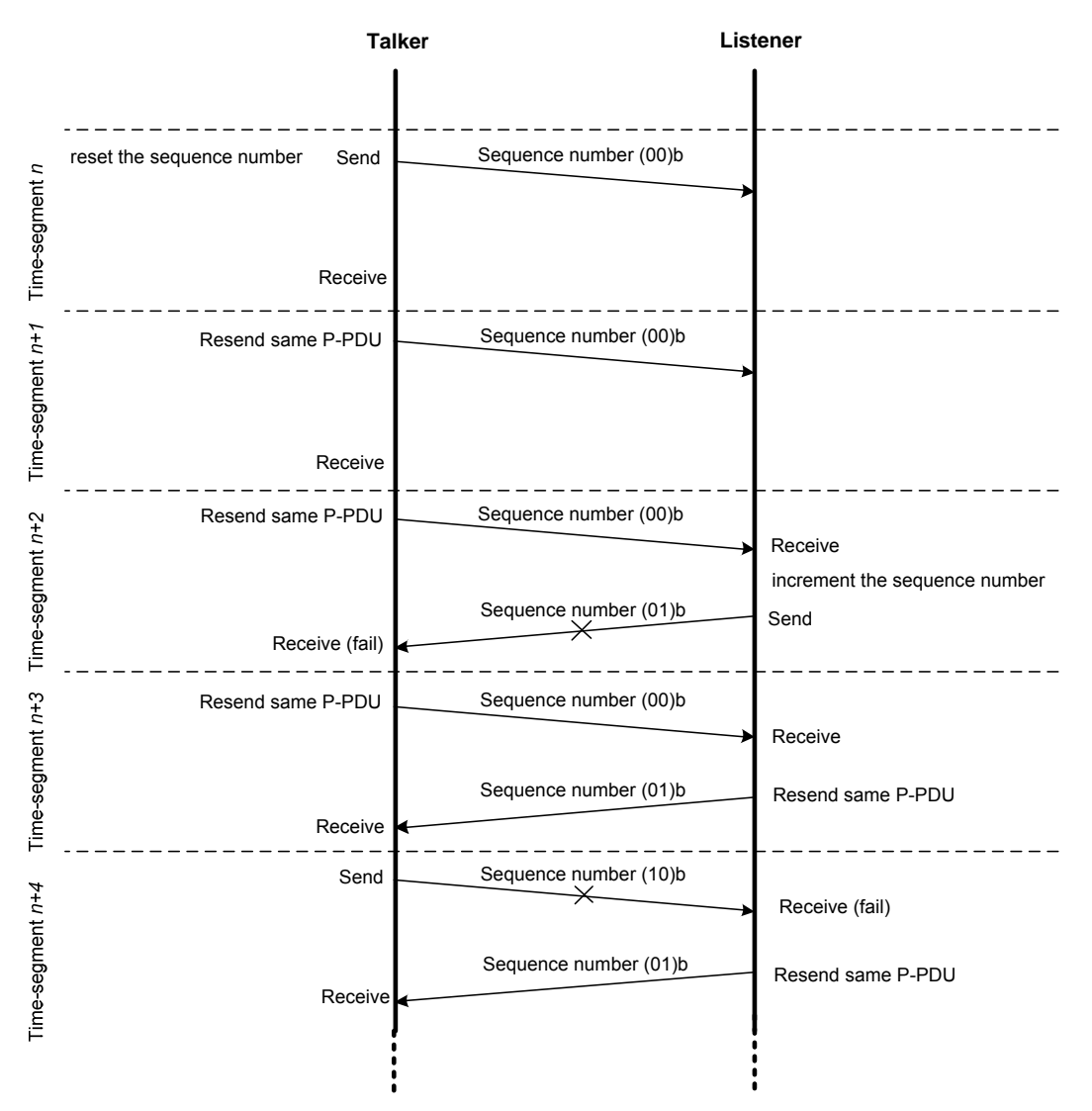

**Figure 14 — Example flow of Full duplex communication with some resending** 

#### **15.2 Broadcast communication**

Broadcast communication is unidirectional and unacknowledged.

For broadcast communication, the Talker (hereafter referred to as Broadcaster) shall use the LBT procedure in 13.1 to find a free TDS on FDC0 or FDC4.

Any numbers of receivers may receive broadcasted P-PDUs.

See 9.7.1 for the rules on the sequence numbering.

The Broadcaster may repeatedly send identical P-PDUs. The next P-PDU shall have a sequence number of the (last sent sequence number + 1) modulo 4.

Note: Repeating identical P-PDUs may increase communication robustness.

Figure 15 illustrates broadcast communication flow. In this example, the Broadcaster sends identical P-PDUs in 2 time-segments.

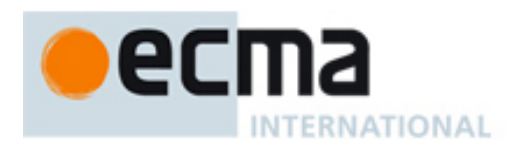

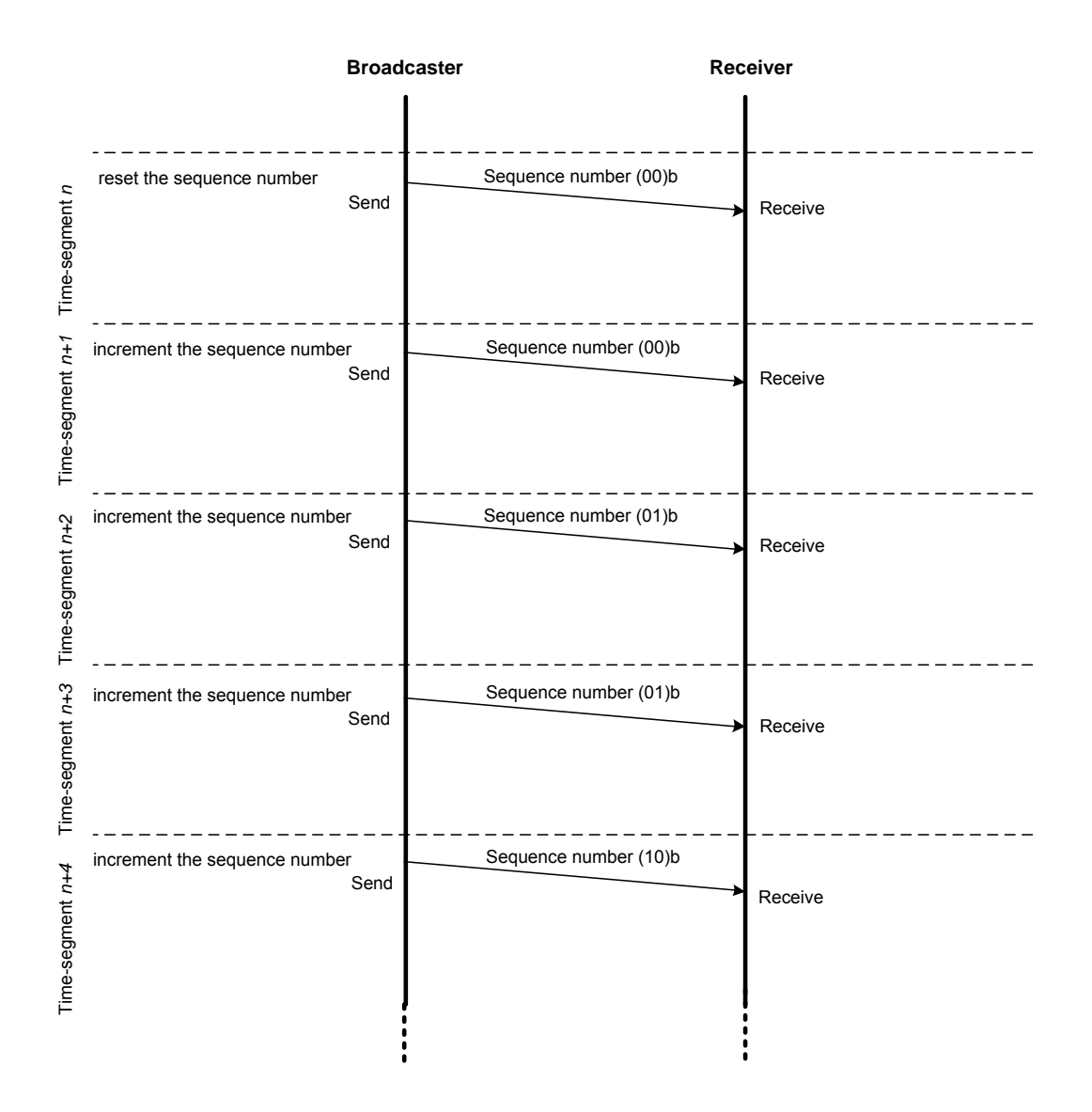

**Figure 15 — Example flow of Broadcast communication** 

<span id="page-22-0"></span>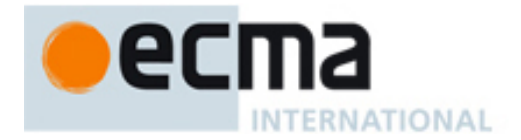

# **Annex A** (normative)

# **Tests**

# **A.1 Reference plate-electrode test**

Tests and measurements made to check the requirements of this Standard shall be carried out in the following ambient conditions of the air immediately surrounding the plate-electrode assemblies.

Temperature: 20 °C to 30 °C

Relative humidity: 40 % to 70 %

Conditioning period before testing: at least 1 hour.

The reference plate-electrode assembly shall be horizontally-opposed to the plate-electrode assembly for DUT. The plate-electrodes shall be terminated by a 50  $\Omega$  resistor. See Figure A.1.

The power sources of the Signal Generator and the Spectrum Analyzer shall be electrically isolated from each other.

Any conductive materials without air shall not be in range of 50,0 cm from a plate-electrode assembly. The distance between a plate-electrode assembly and the Signal Generator shall be from 50,0 cm to 100,0 cm. The distance between a plate-electrode assembly and the Spectrum Analyzer shall be from 50,0 cm to 100,0 cm.

The output and input impedance of the Signal Generator and the Spectrum Analyzer and the twisted-pair wire shall be terminated by a 50  $Ω$  resistor.

The output signal level of the Signal Generator shall be 3,9 dBm of sine wave. The minimum power levels specified in Table A.1 shall be verified at the Spectrum Analyzer for the specified D and distance.

<span id="page-23-0"></span>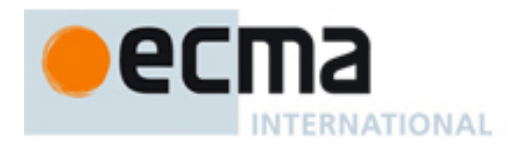

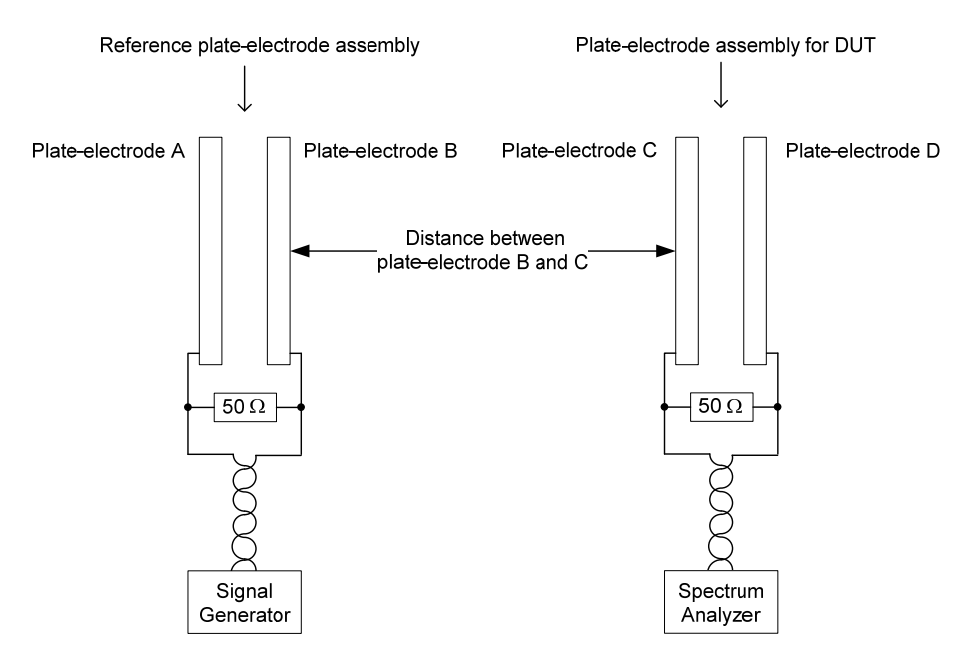

**Figure A.1 — Plate-electrode assembly test** 

| Distance between the<br><b>Plate-Electrode</b><br>Assembly (mm) | fc/D (Mb/s) |       |       |        |        |
|-----------------------------------------------------------------|-------------|-------|-------|--------|--------|
|                                                                 | 40,68       | 13,56 | 8,14  | 5,81   | 3,70   |
| $1,0 \pm 0,5$                                                   | $-43$       | - 55  | $-60$ | - 64   | $-68$  |
| $3,2 \pm 0,5$                                                   | $-47$       | - 58  | $-64$ | $-67$  | $-72$  |
| $10,0 \pm 0,5$                                                  | - 55        | $-67$ | $-73$ | $-76$  | - 81   |
| $31,6 \pm 0,5$                                                  | - 65        | $-78$ | - 84  | $-88$  | - 94   |
| $100,0 \pm 0,5$                                                 | - 81        | - 93  | - 99  | $-103$ | $-108$ |

**Table A.1 — Receive Power (dBm)** 

# **A.2 P-PDU DC balance test**

The P-PDUs with payloads (00 00 00 00), (FF FF FF FF), (55 55 55 55) and (AA AA AA AA) shall meet the requirements of DC balance of P-PDU, see 8.4.

# **A.3 Protocol test**

Using the protocol test setup, the tests specified herein shall be completed as specified.

# **A.3.1 Test setup**

The test setup is illustrated in Figure A.2.

The Test Box shall be able to send and receive the test P-PDUs. The Test Box shall execute all the test scenarios regarding DUT.

The protocol test setup shall consist of Reference plate-electrode assembly, Test box and DUT. The Reference plate-electrode shall be connected to the Test Box. The distance between plate-electrode B and C shall be  $10.0 \pm 0.5$  mm.

<span id="page-24-0"></span>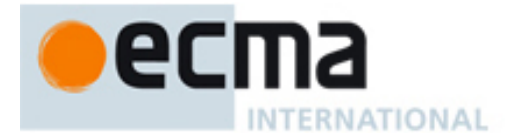

The power source of Test Box and DUT shall be electrically insulated each other.

NOTE If Test Box and DUT get power source from the same lamp line then it is not isolated each other and it means their ground connected each other.

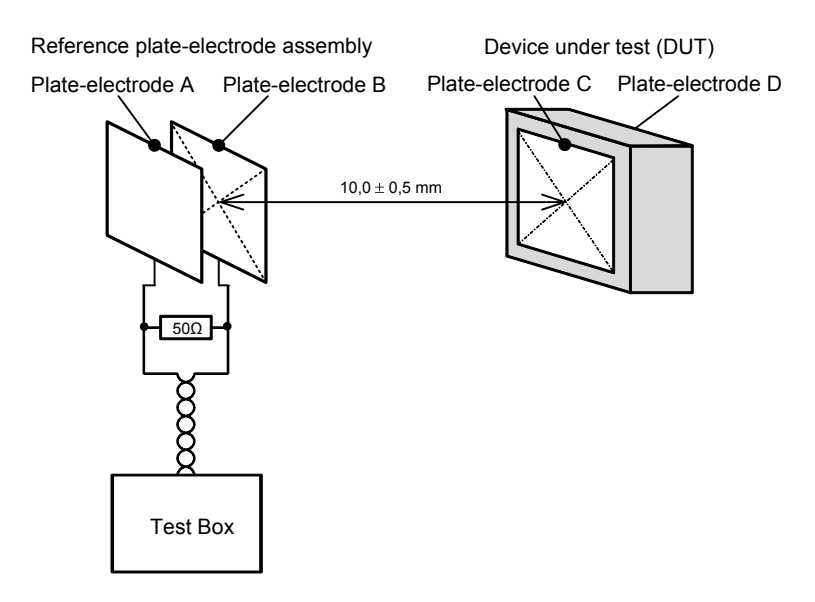

**Figure A.2 — Protocol test setup** 

#### **A.3.2 Test scenario 1**

Test Box activates as Talker and DUT activates as Listener.

The devices are tested on FDC0, TDS1 and TDS5 in Full duplex communication with LBT and Association procedure on FDC2, TDS1 and TDS5.

See Table A.2 as detail. Other possible scenarios may be planned.

#### **A.3.3 Test scenario 2**

Test Box activates as Talker and DUT activates as Listener.

The devices are tested on FDC0, TDS1 in Broadcast communication with LBT and Association procedure on FDC2, TDS1 and TDS5.

See Table A.3 as detail. Other possible scenarios may be planned.

#### **A.3.4 Test scenario 3**

Test Box activates as Talker and DUT activates as Listener.

The devices are tested on FDC1, TDS1 and TDS5 in Full duplex communication without Association procedure.

See Table A.4 as detail. Other possible scenarios may be planned.

#### **A.3.5 Test scenario 4**

Test Box activates as Talker and DUT activates as Listener.

<span id="page-25-0"></span>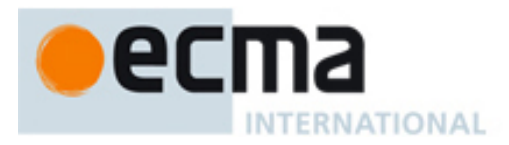

The devices are tested on FDC1, TDS1 in Broadcast communication without Association procedure.

See Table A.5 as detail. Other possible scenarios may be planned.

#### **A.3.6 Test scenario 5**

Test Box activates as Listener and DUT activates as Talker.

The devices are tested on FDC0, TDS1 and TDS5 in Full duplex communication with LBT and Association procedure on FDC2, TDS1 and TDS5.

See Table A.6 as detail. Other possible scenarios may be planned.

#### **A.3.7 Test scenario 6**

Test Box activates as Listener and DUT activates as Talker.

The devices are tested on FDC0, TDS1 in Broadcast communication with LBT and Association procedure on FDC2, TDS1 and TDS5.

See Table A.7 as detail. Other possible scenarios may be planned.

#### **A.3.8 Test scenario 7**

Test Box activates as Listener and DUT activates as Talker.

The devices are tested on FDC1, TDS1 and TDS5 in Full duplex communication without Association procedure.

See Table A.8 as detail. Other possible scenarios may be planned.

#### **A.3.9 Test scenario 8**

Test Box activates as Listener and DUT activates as Talker.

The devices are tested on FDC1, TDS1 in Broadcast communication without Association procedure.

See Table A.9 as detail. Other possible scenarios may be planned.

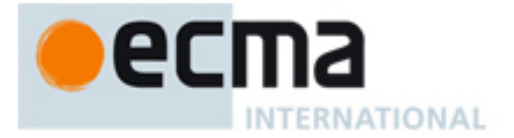

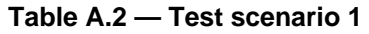

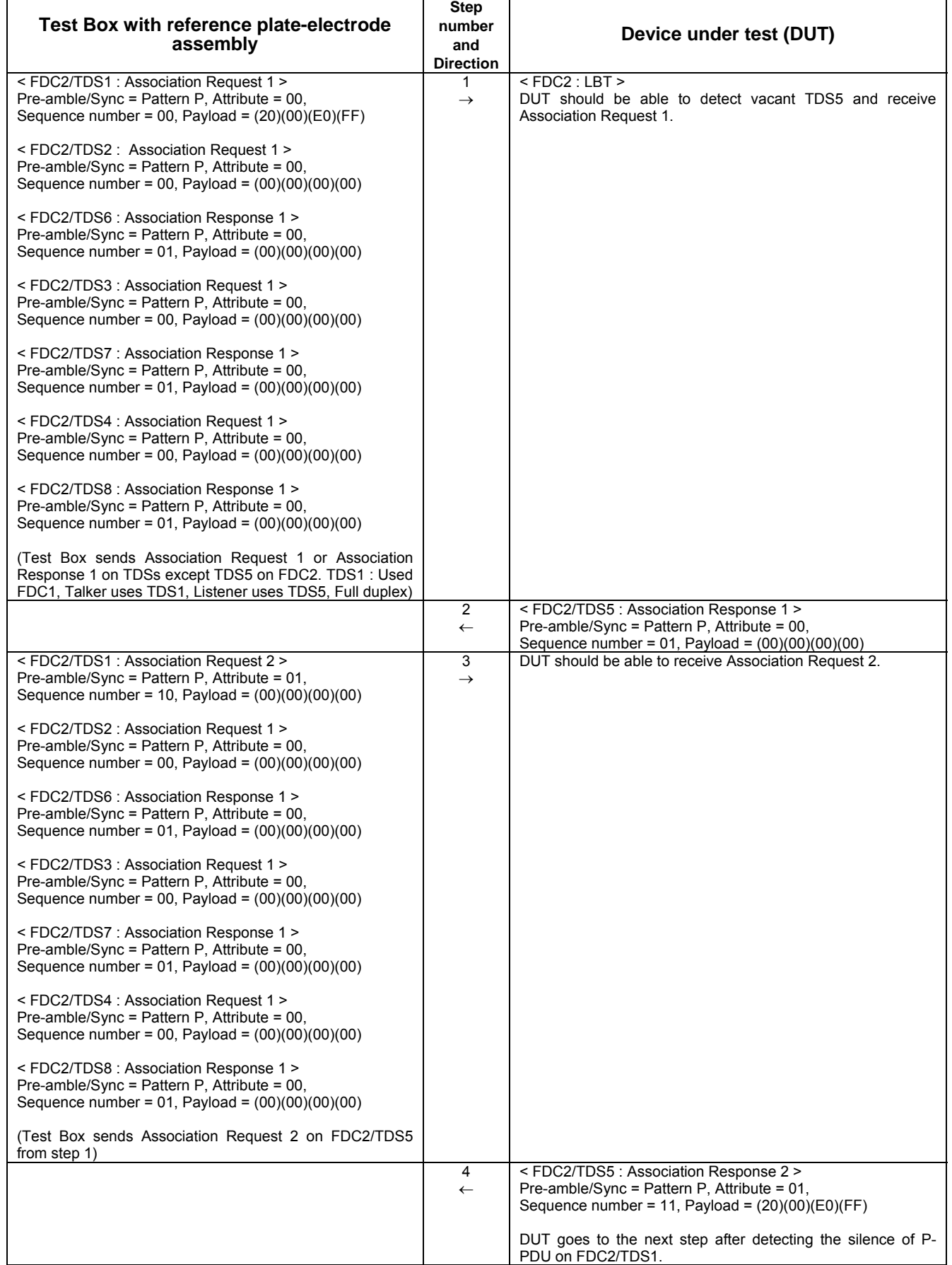

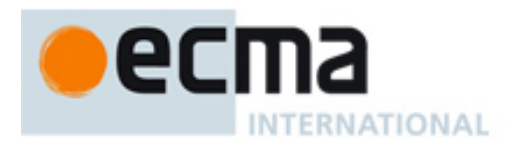

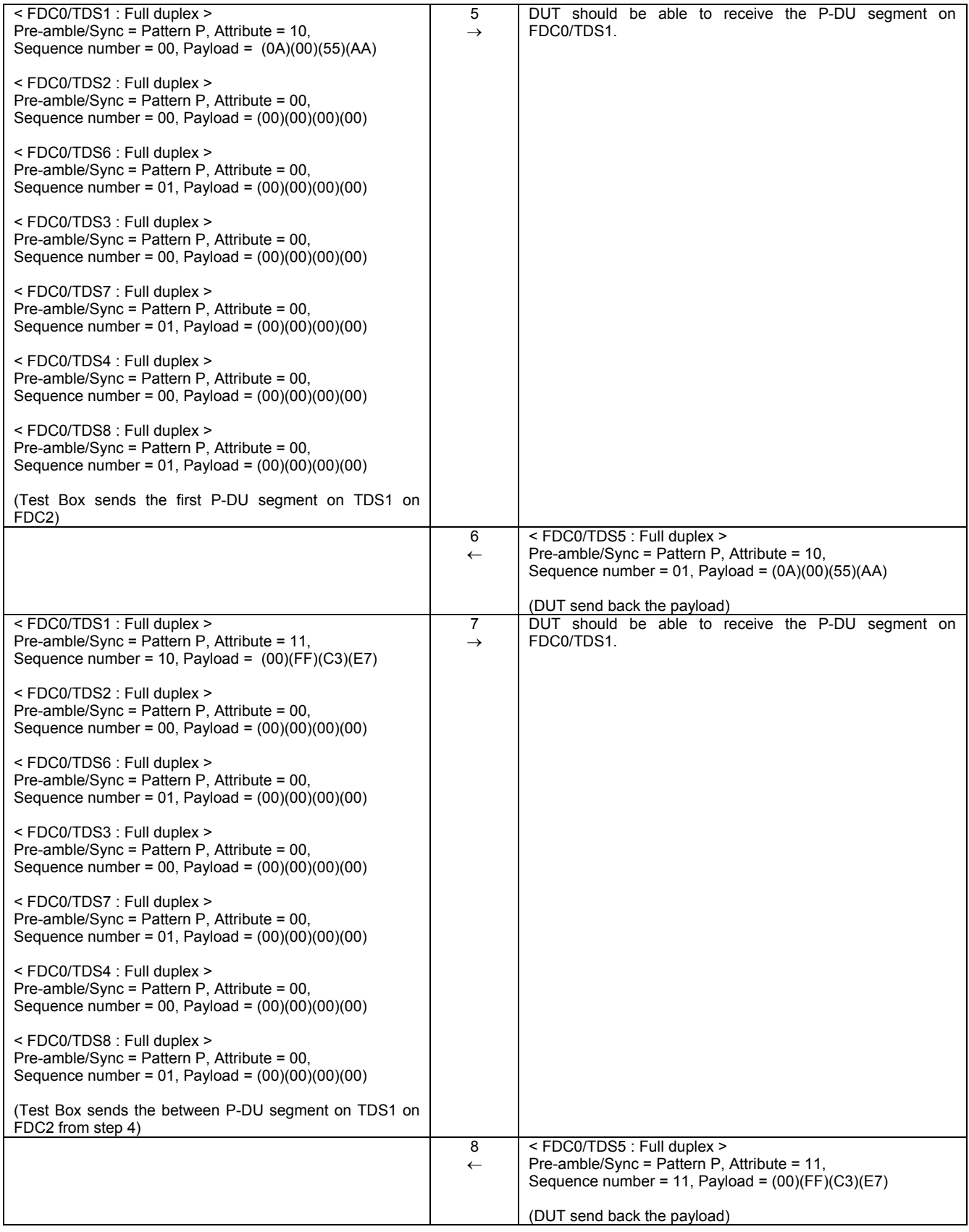

# **Table A.2 — Test scenario 1 (continued)**

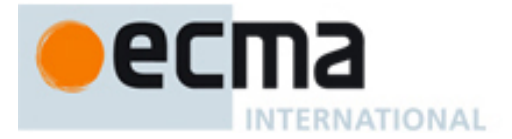

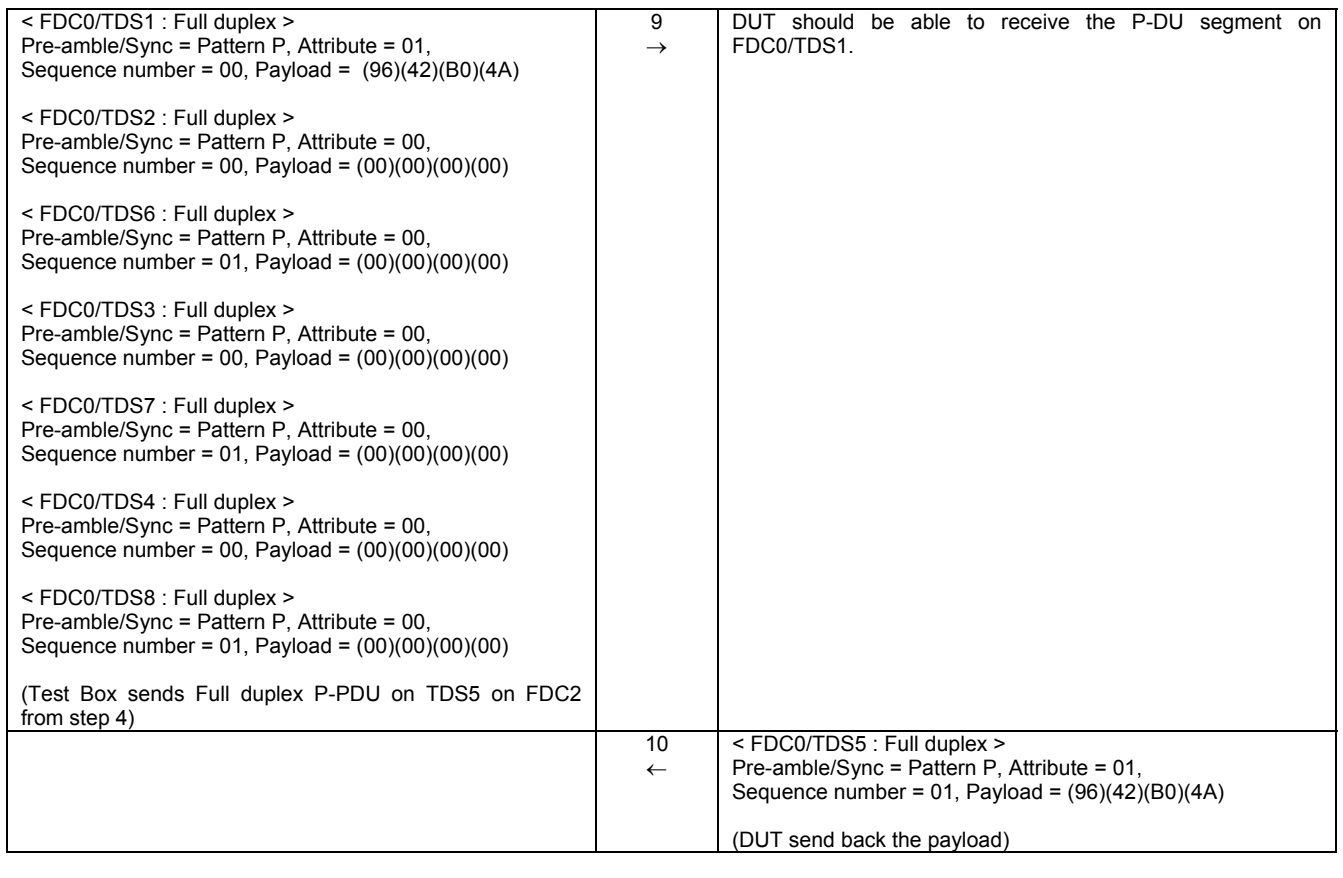

# **Table A.2 — Test scenario 1 (concluded)**

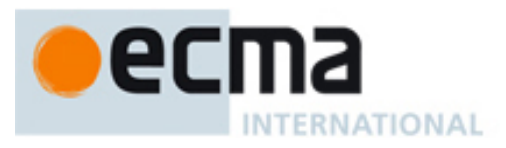

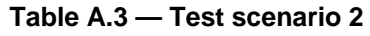

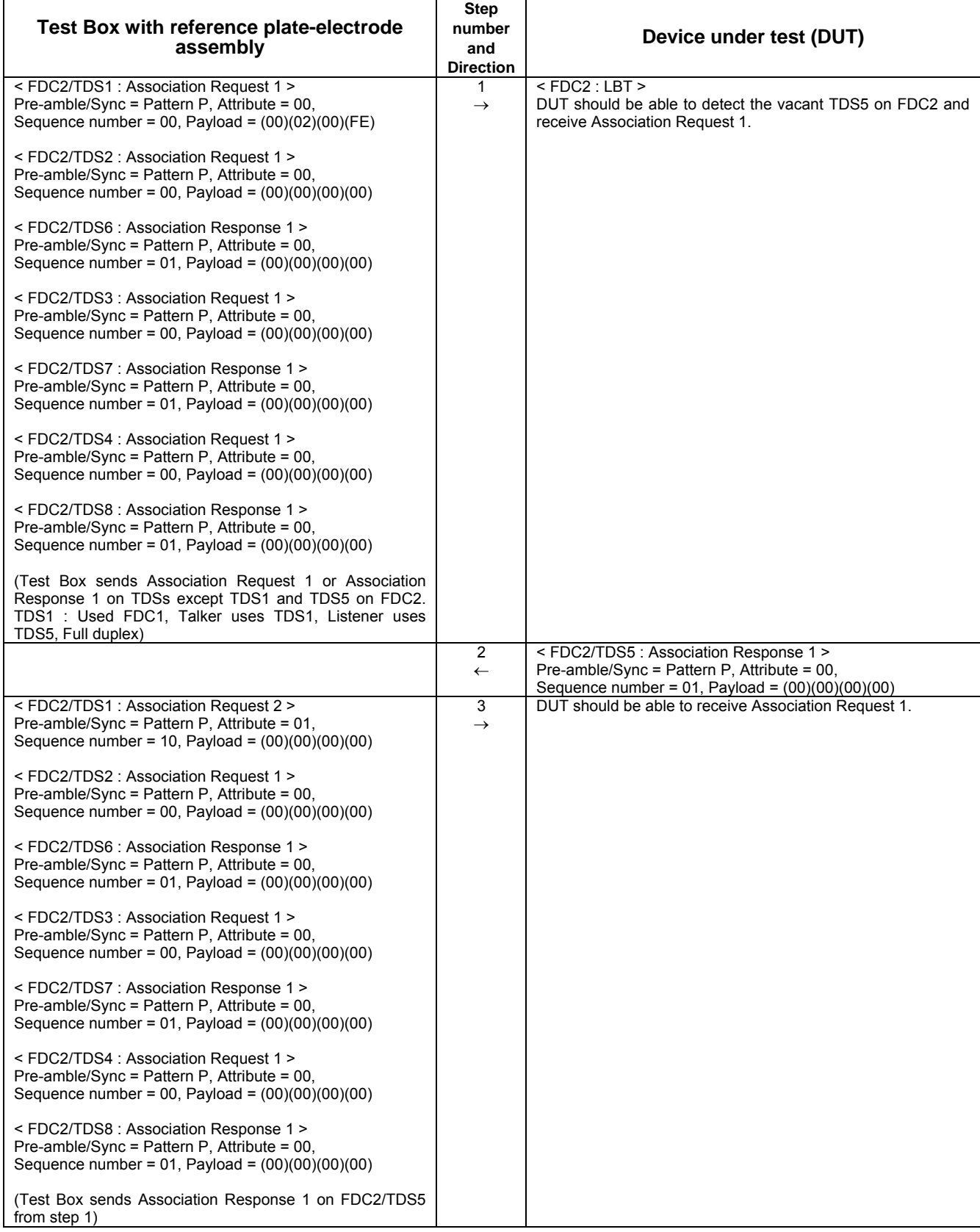

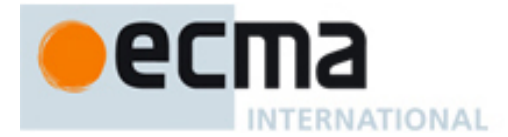

# **Table A.3 — Test scenario 2 (continued)**

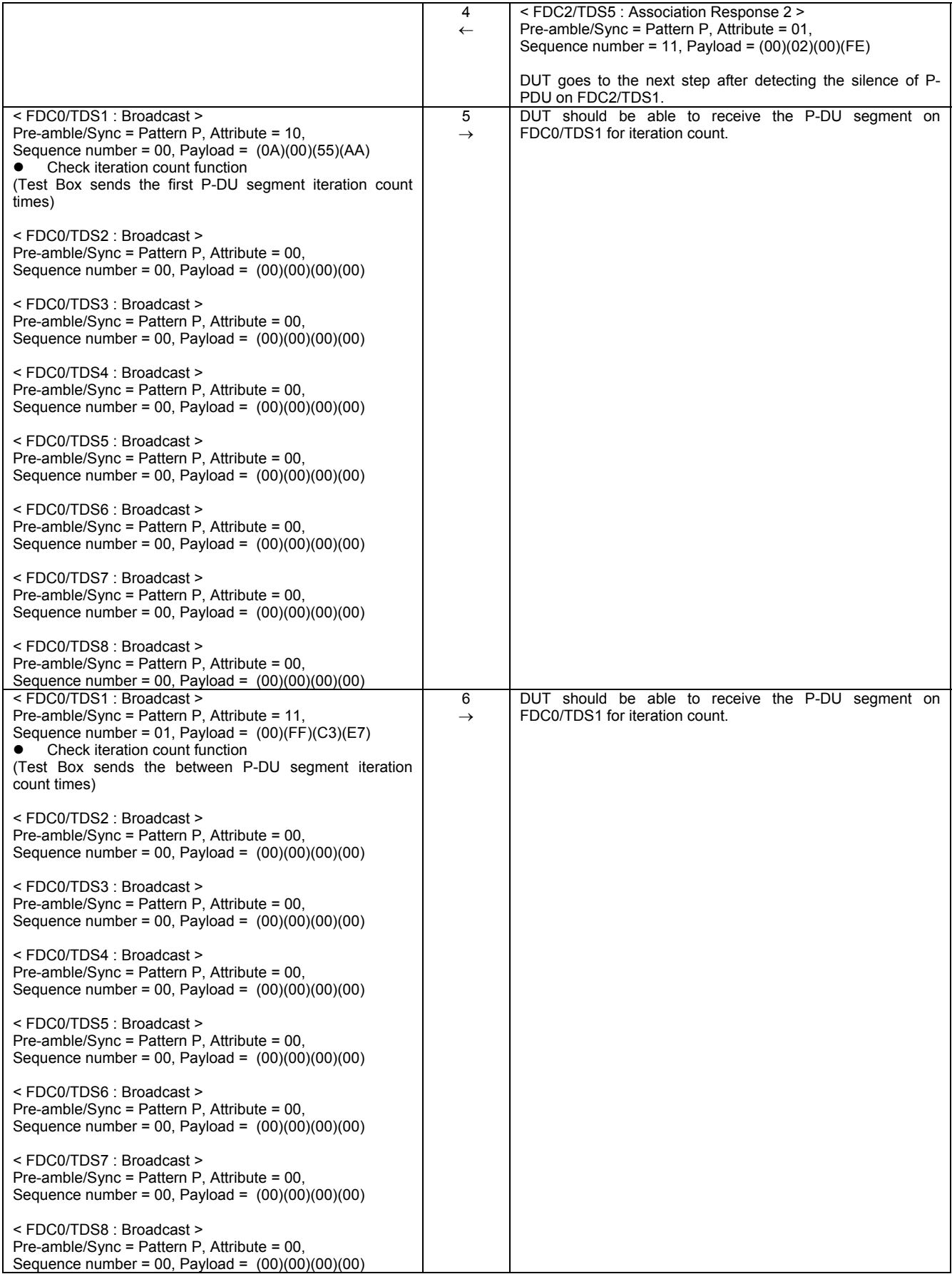

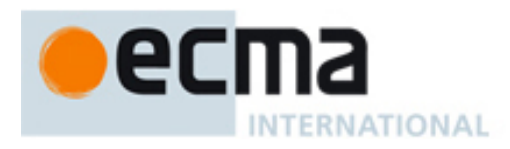

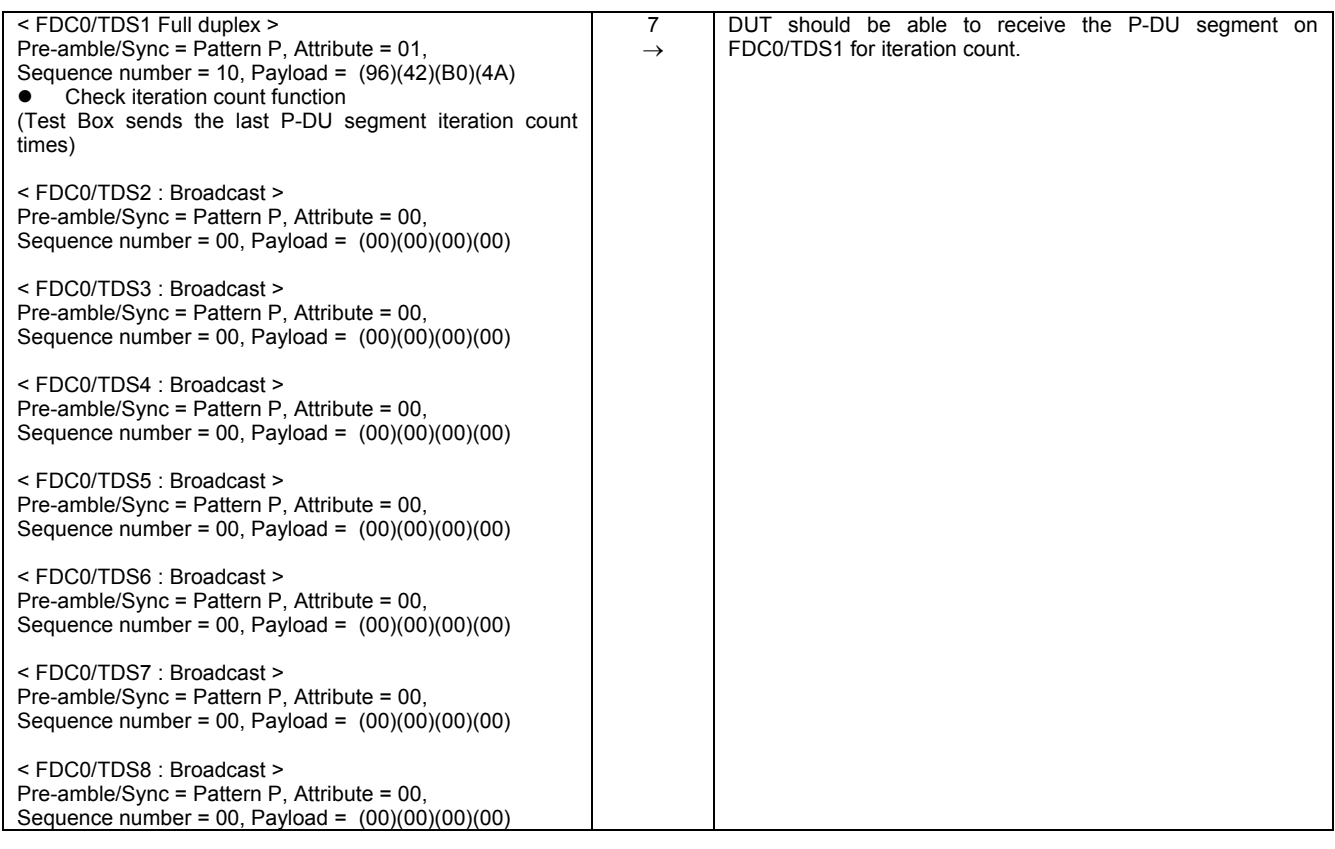

# **Table A.3 — Test scenario 2 (concluded)**

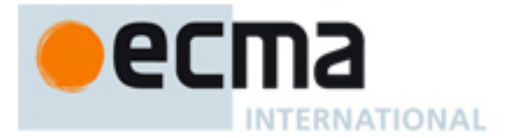

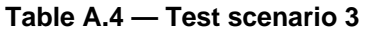

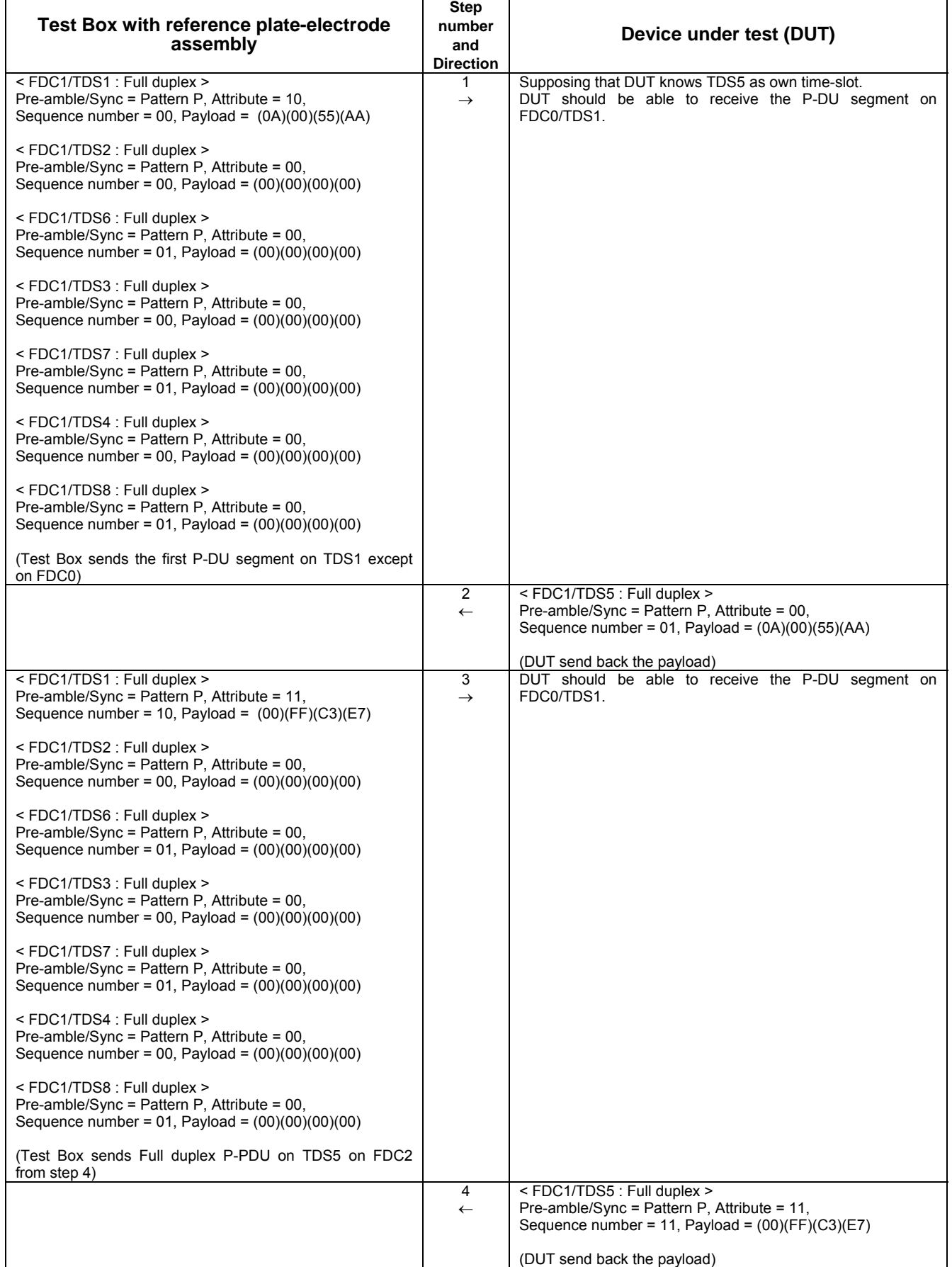

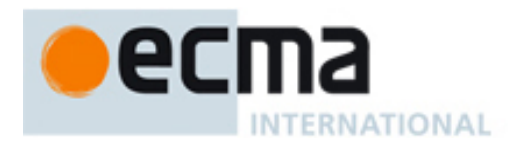

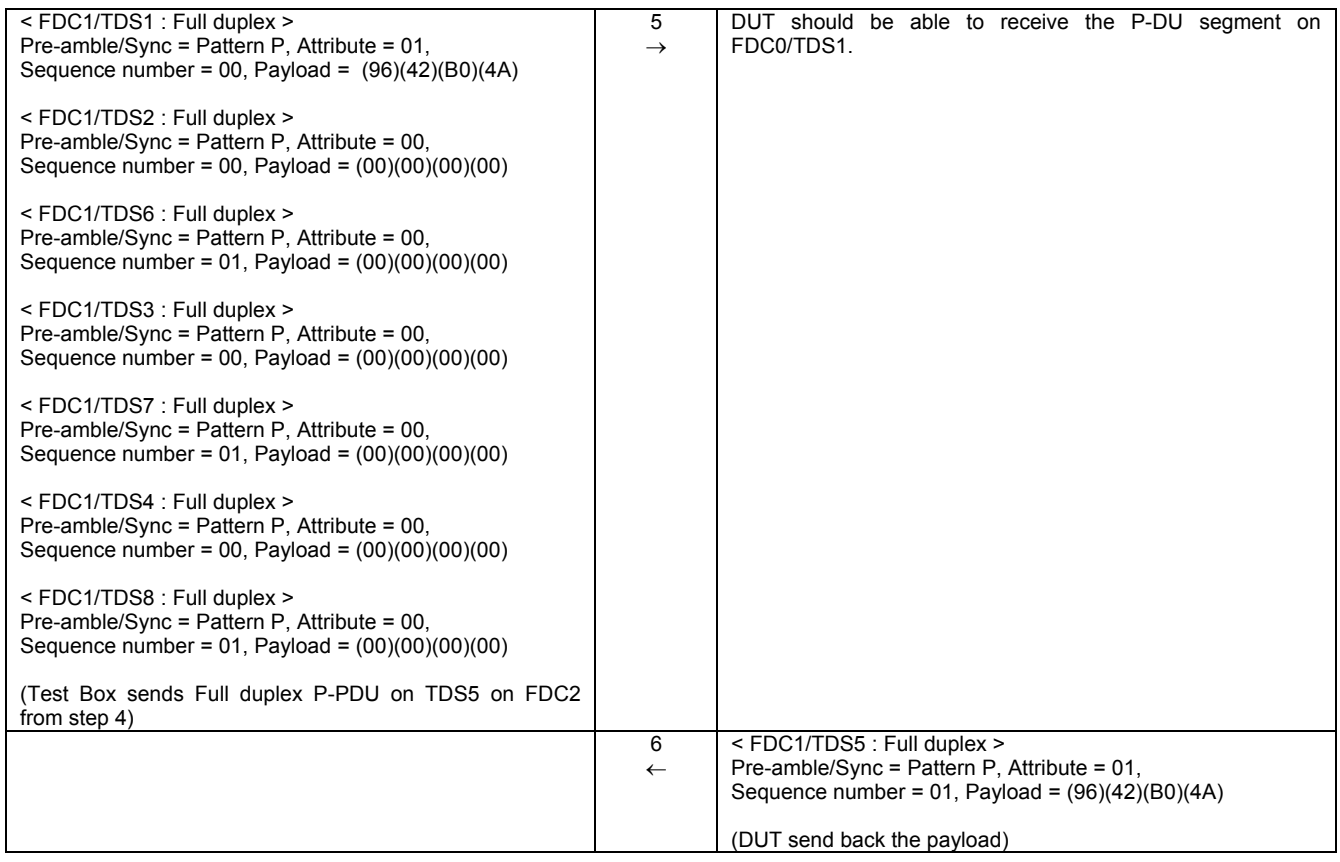

# **Table A.4 — Test scenario 3 (concluded)**

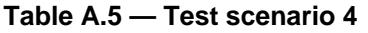

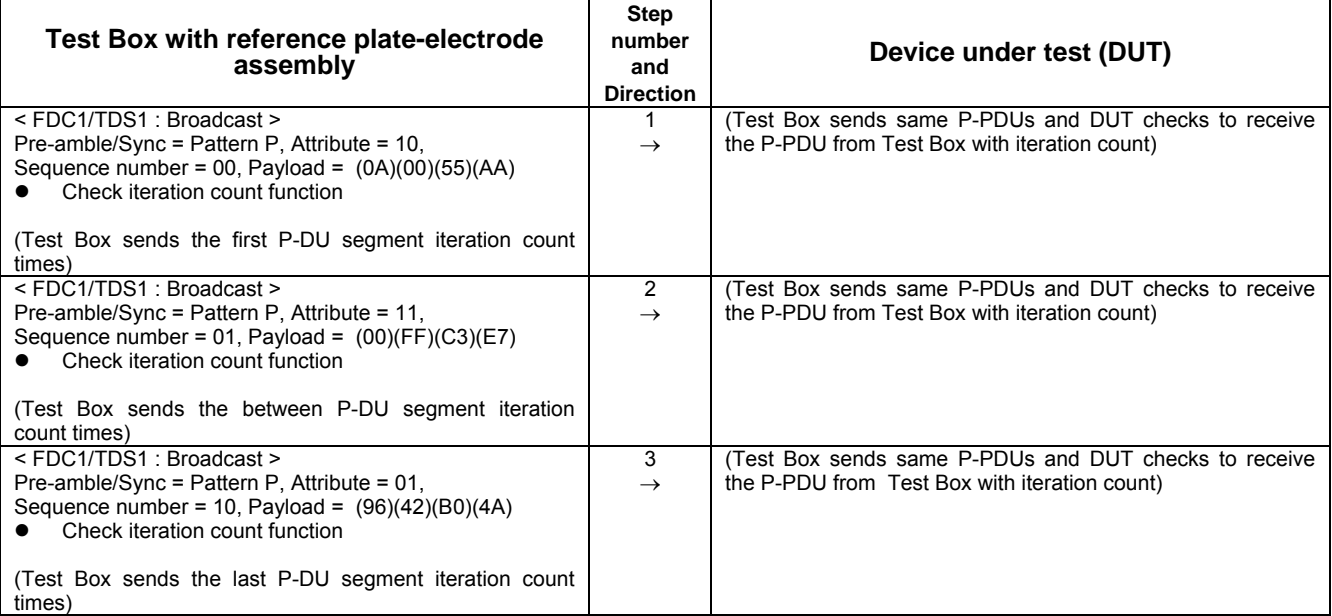

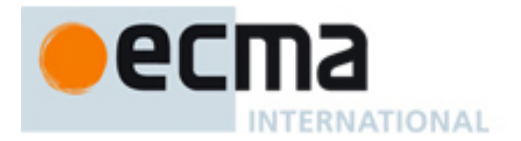

# **Table A.6 — Test scenario 5**

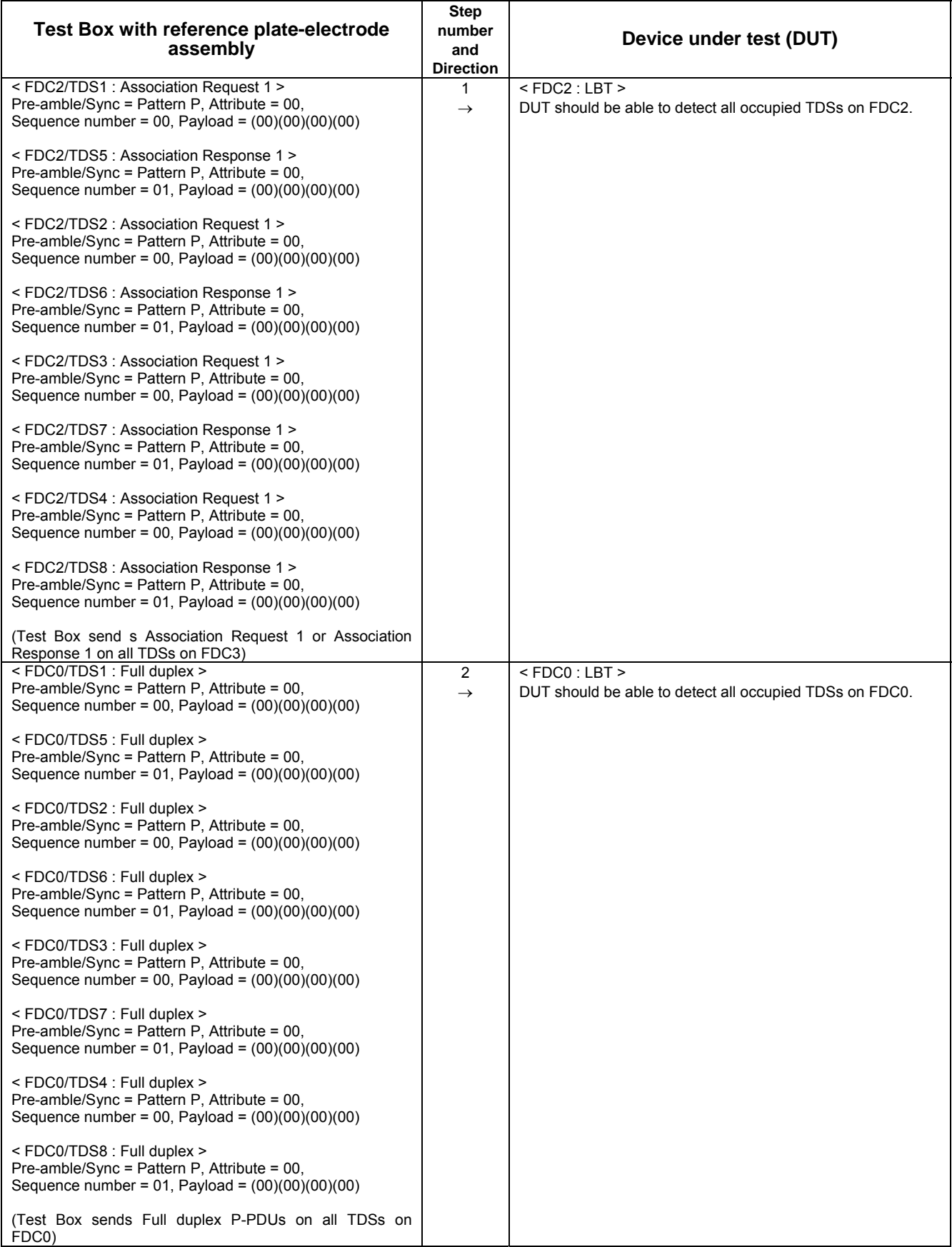

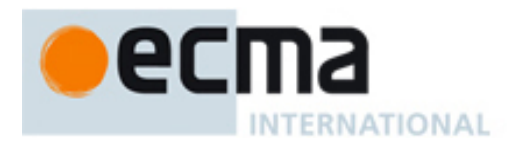

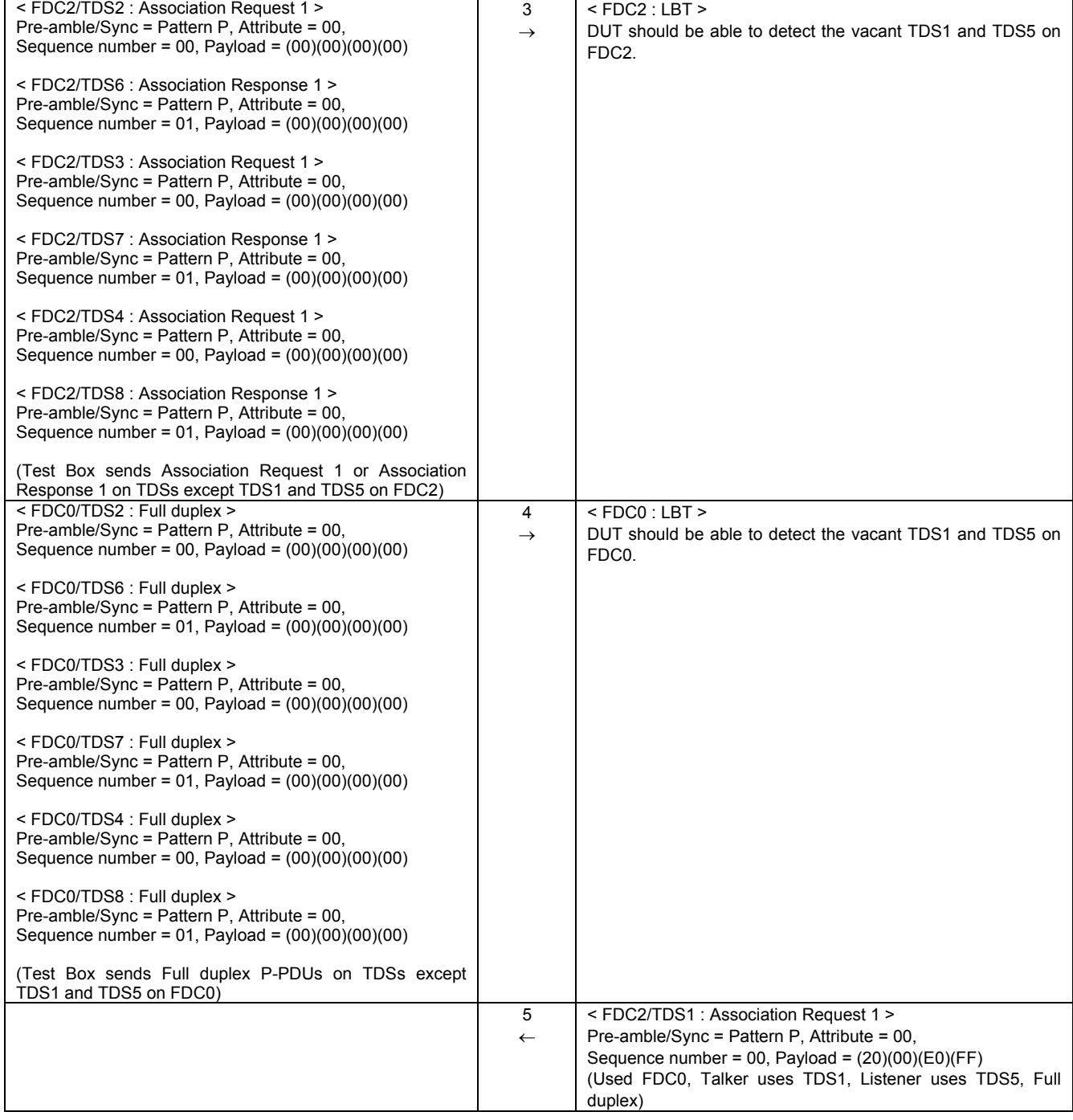

# **Table A.6 — Test scenario 5 (continued)**

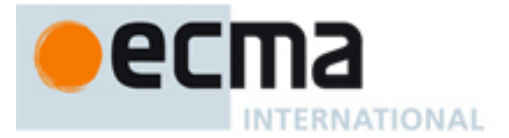

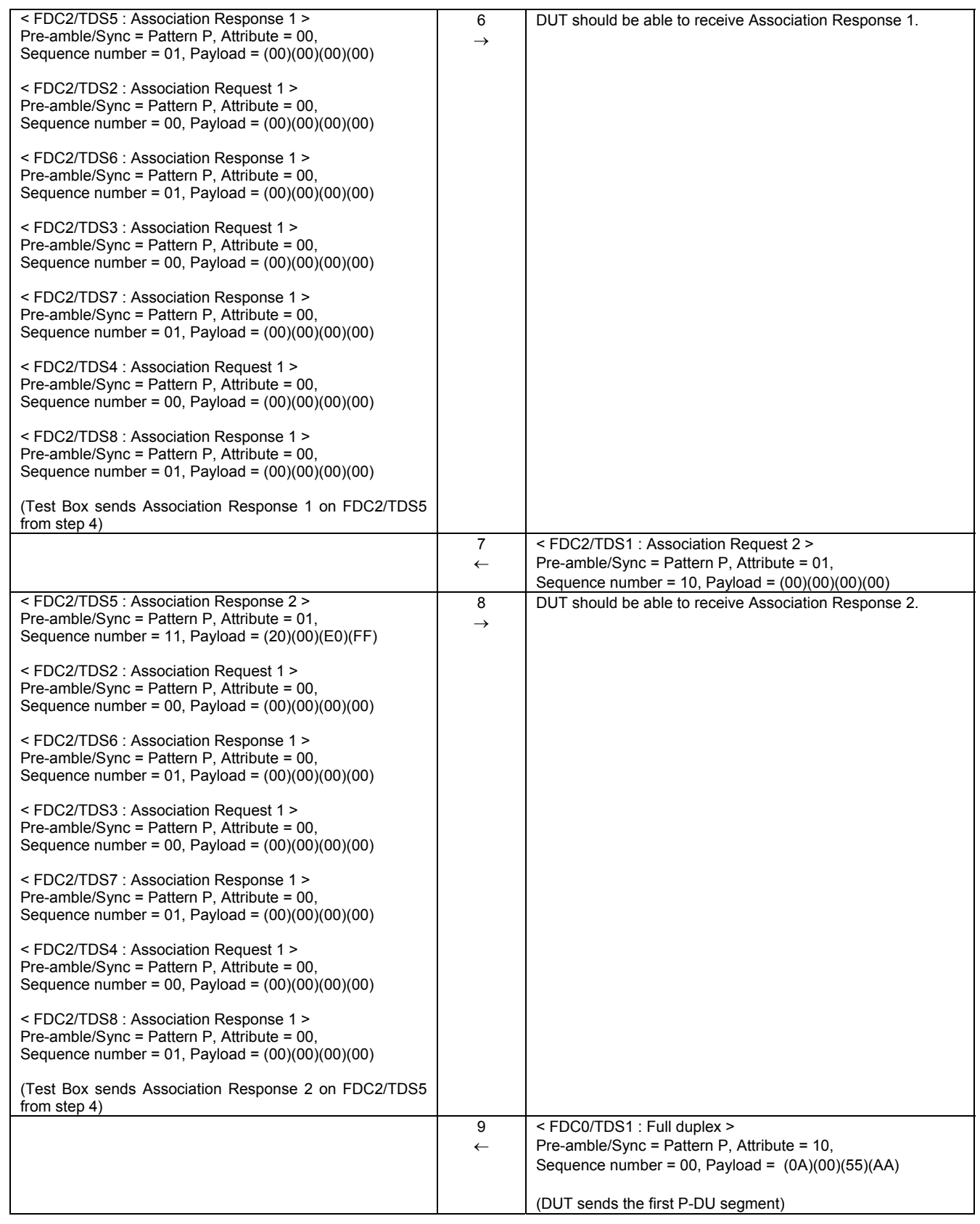

# **Table A.6 — Test scenario 5 (continued)**

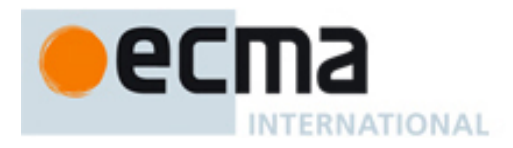

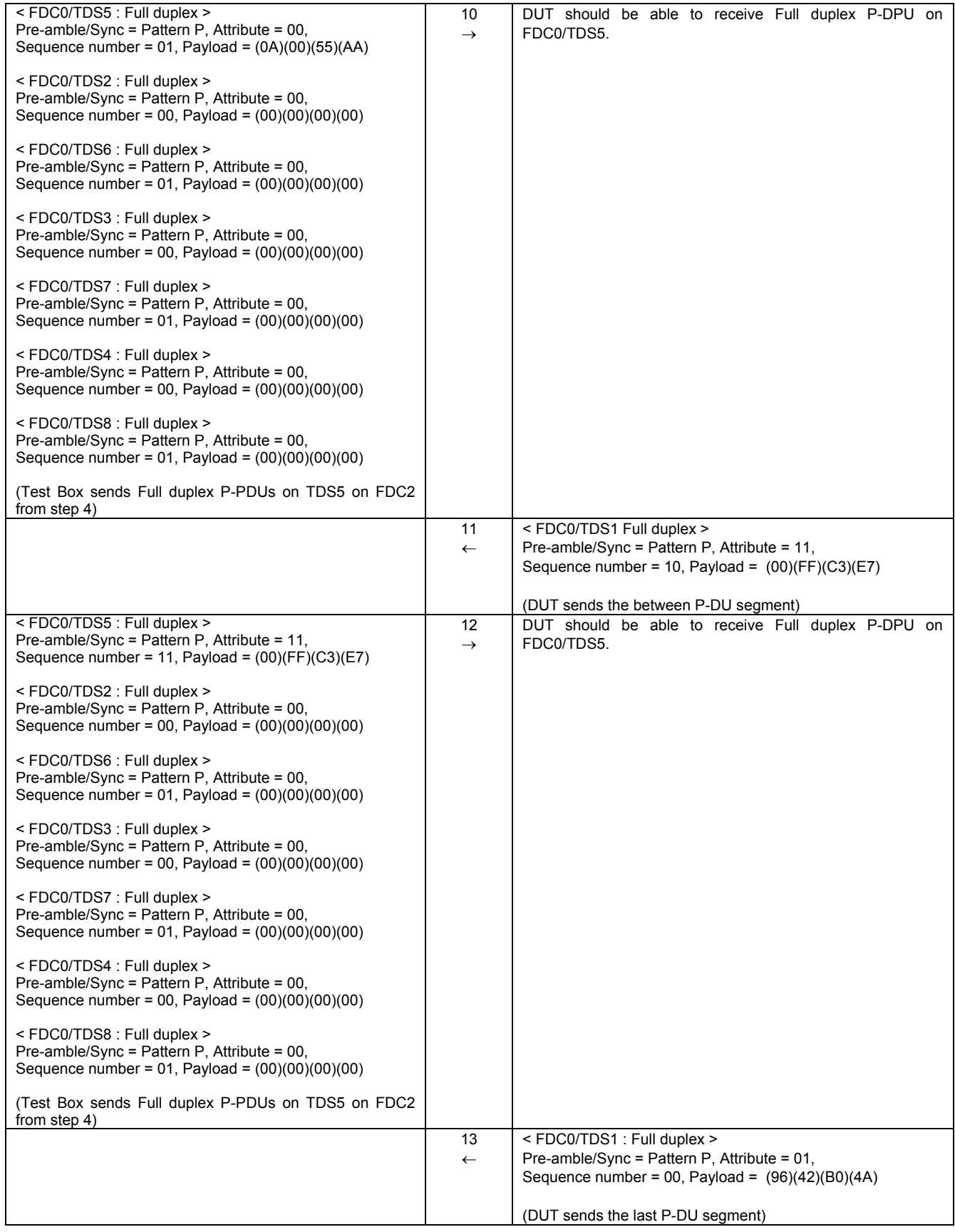

# **Table A.6 — Test scenario 5 (continued)**

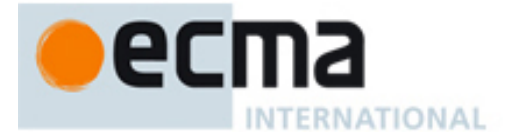

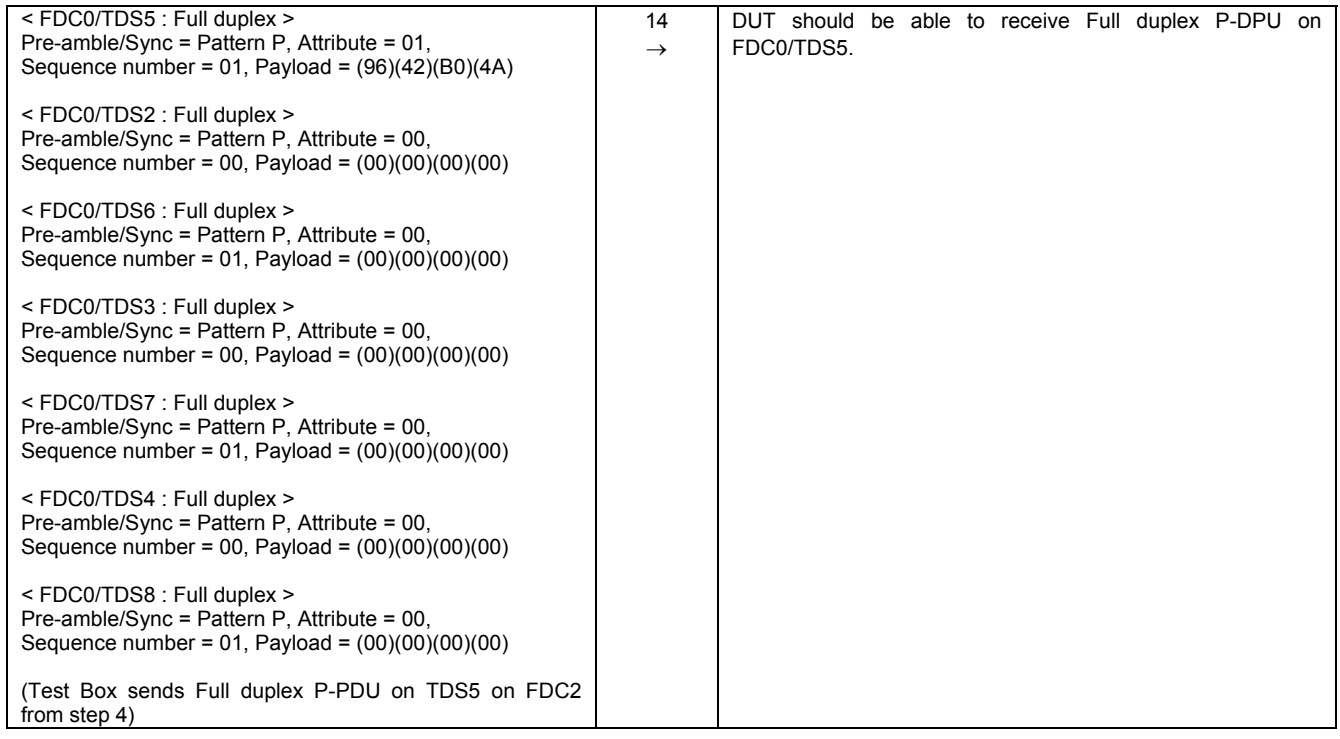

# **Table A.6 — Test scenario 5 (concluded)**

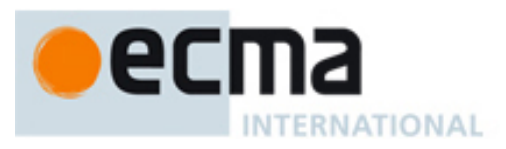

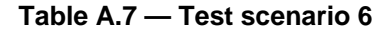

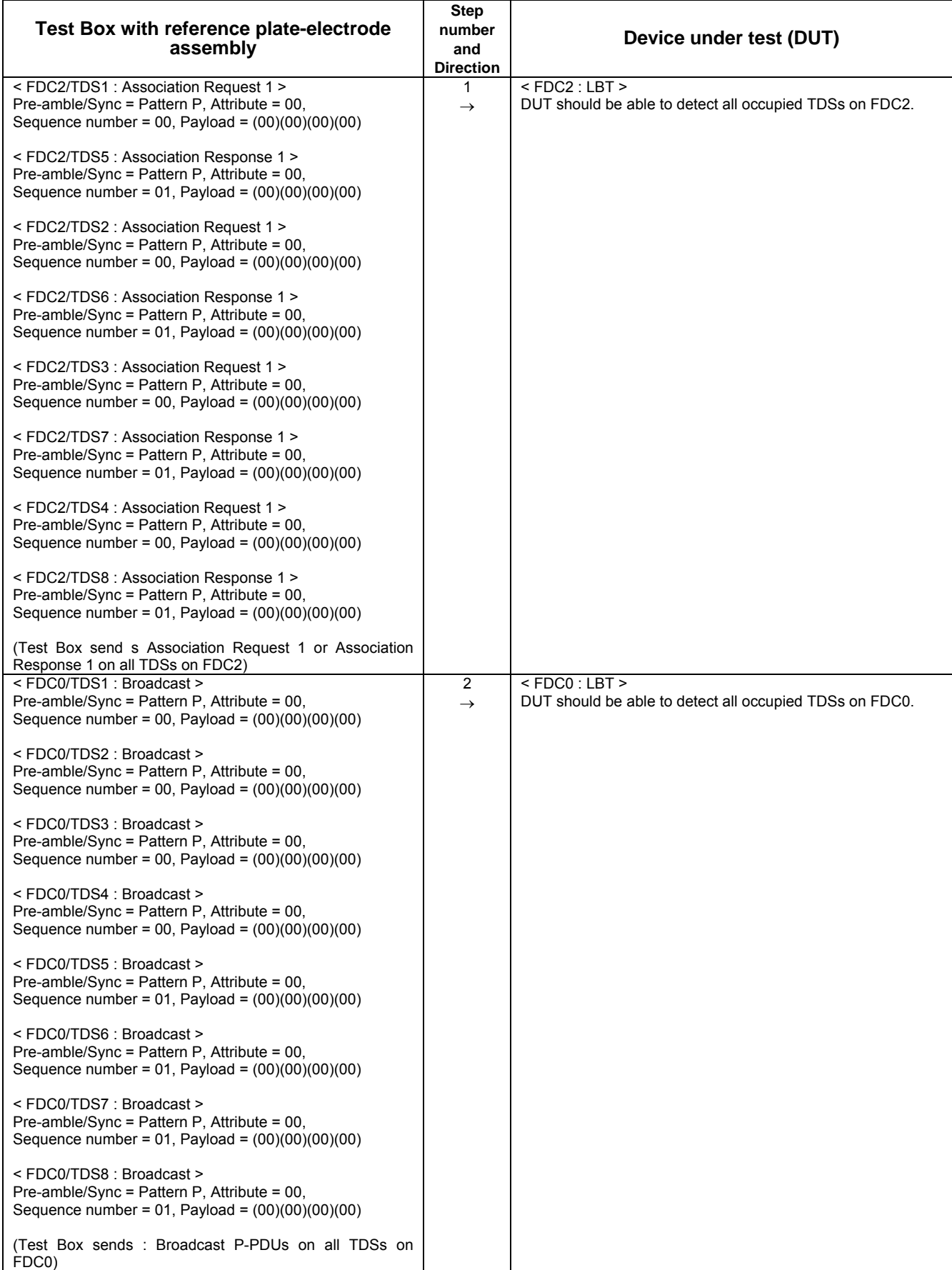

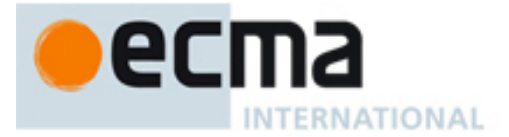

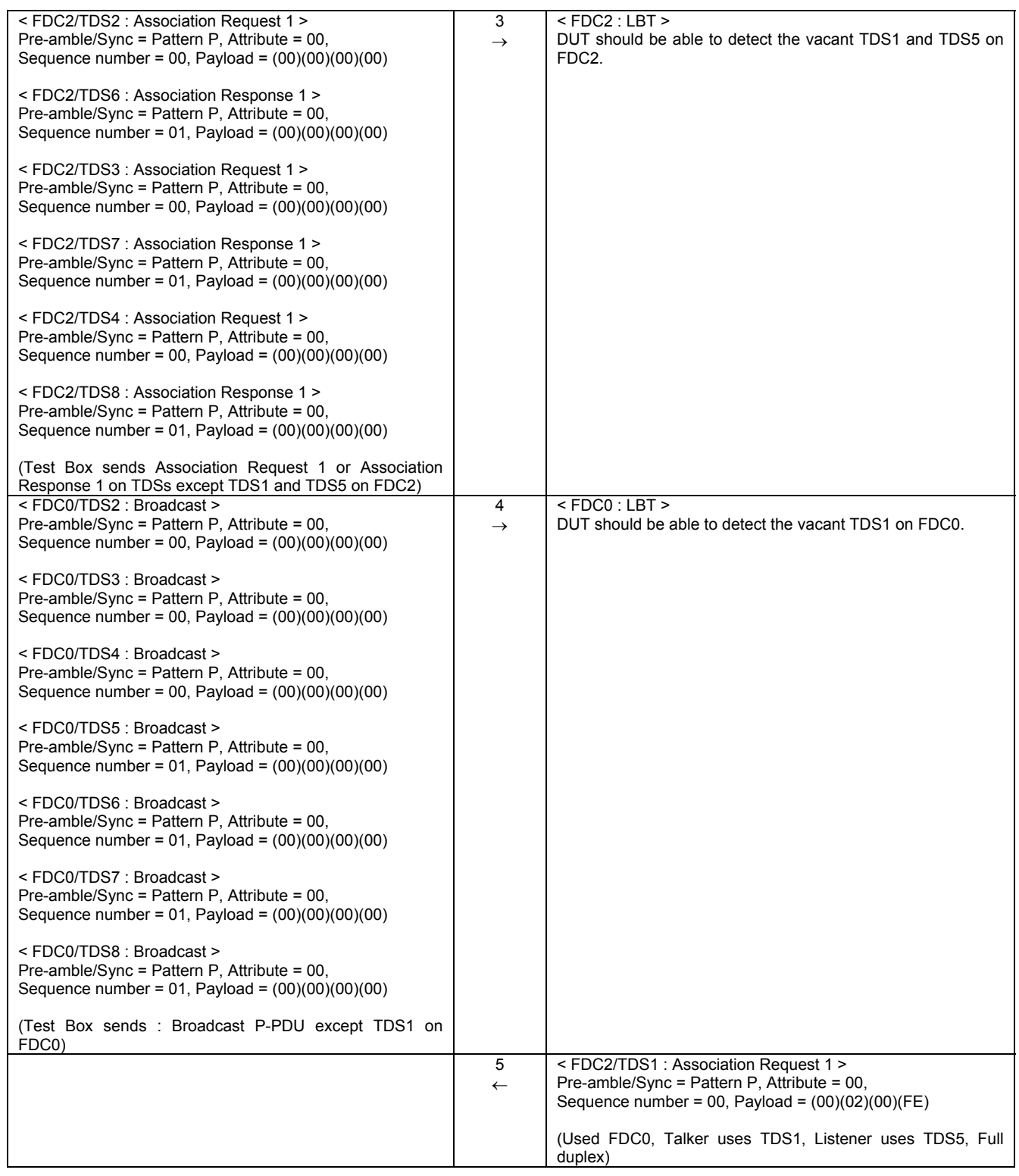

# **Table A.7 — Test scenario 6 (continued)**

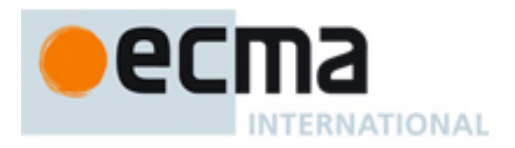

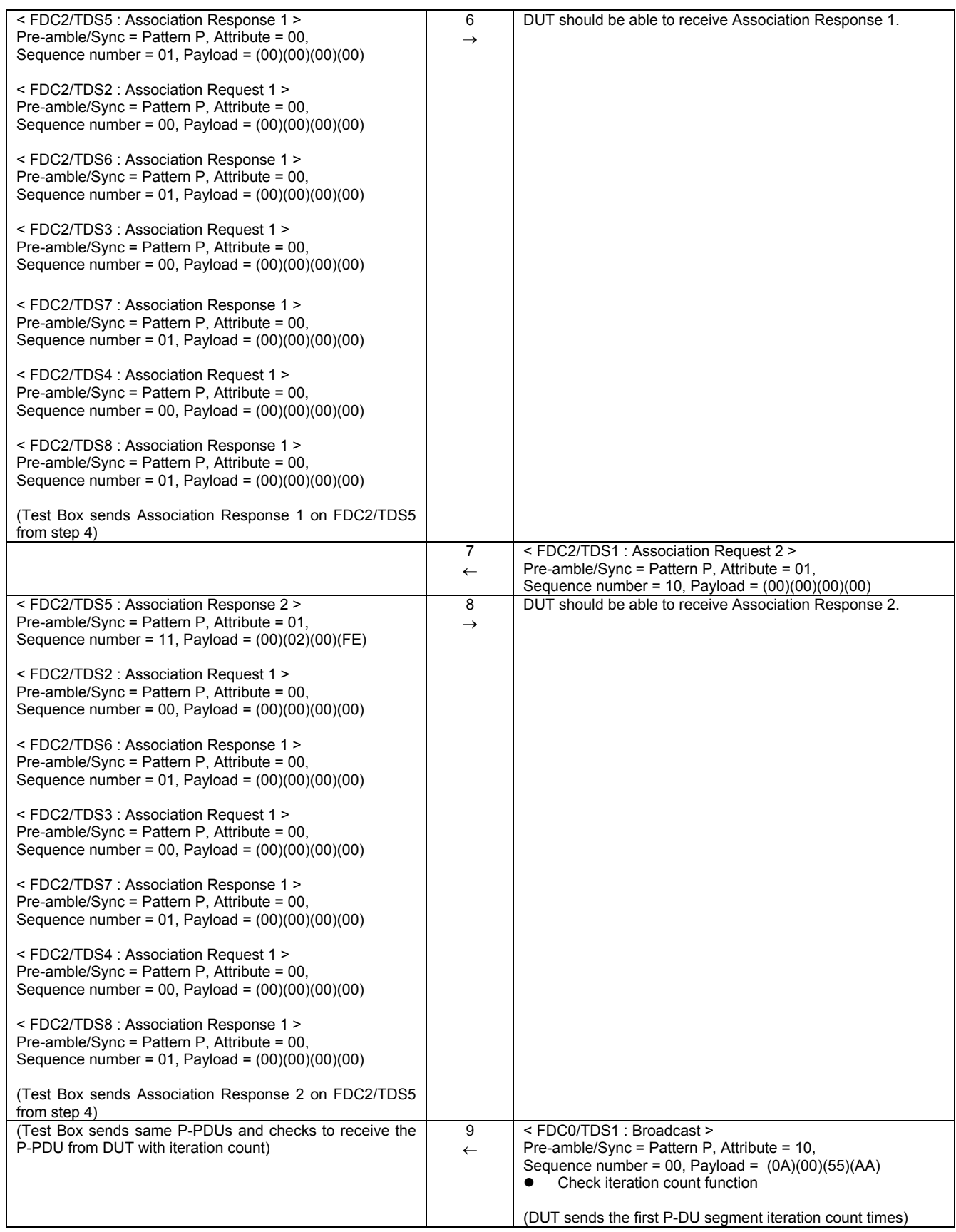

# **Table A.7 — Test scenario 6 (continued)**

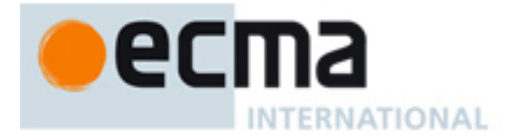

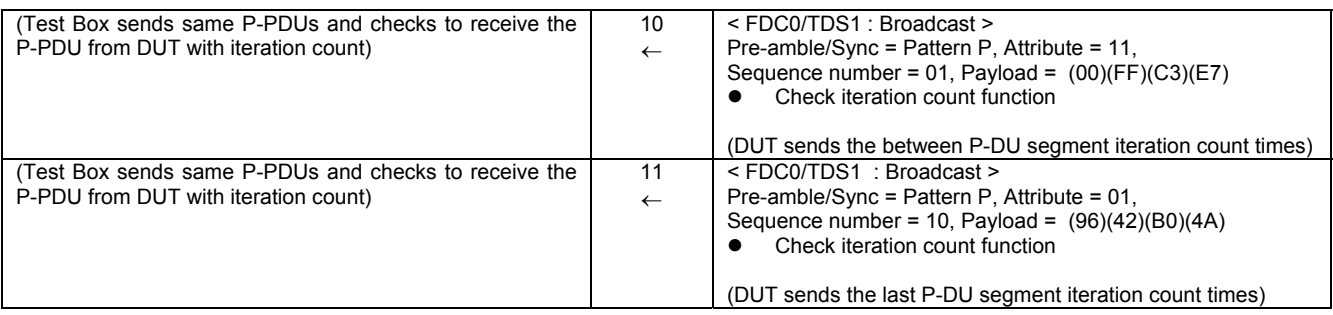

# **Table A.7 — Test scenario 6 (concluded)**

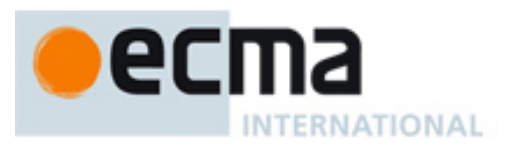

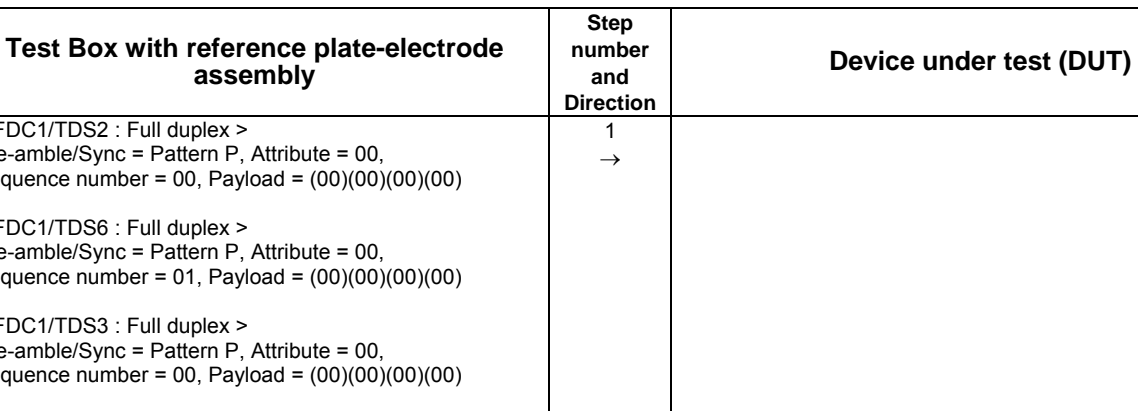

#### **Table A.8 — Test scenario 7**

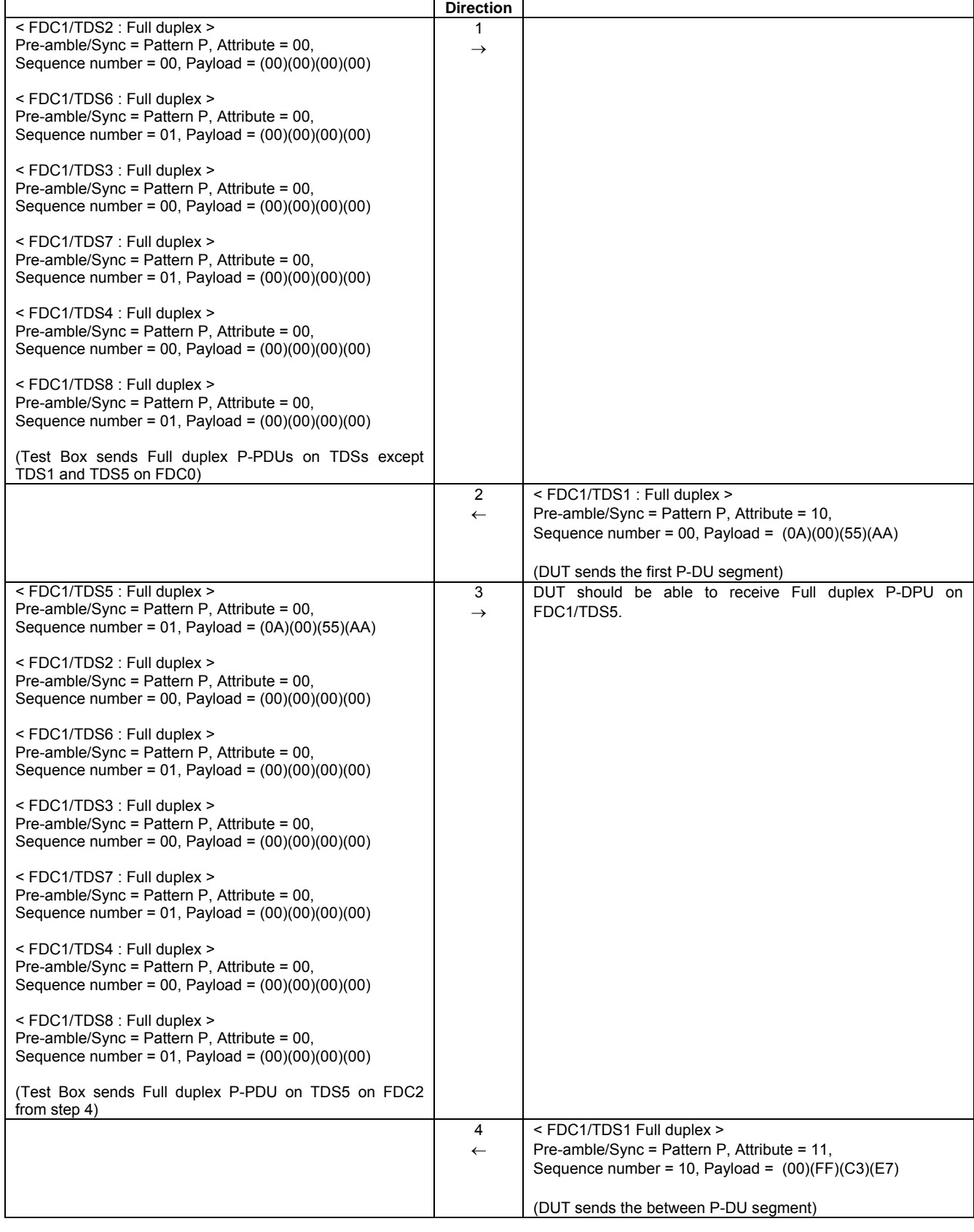

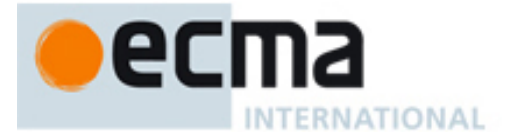

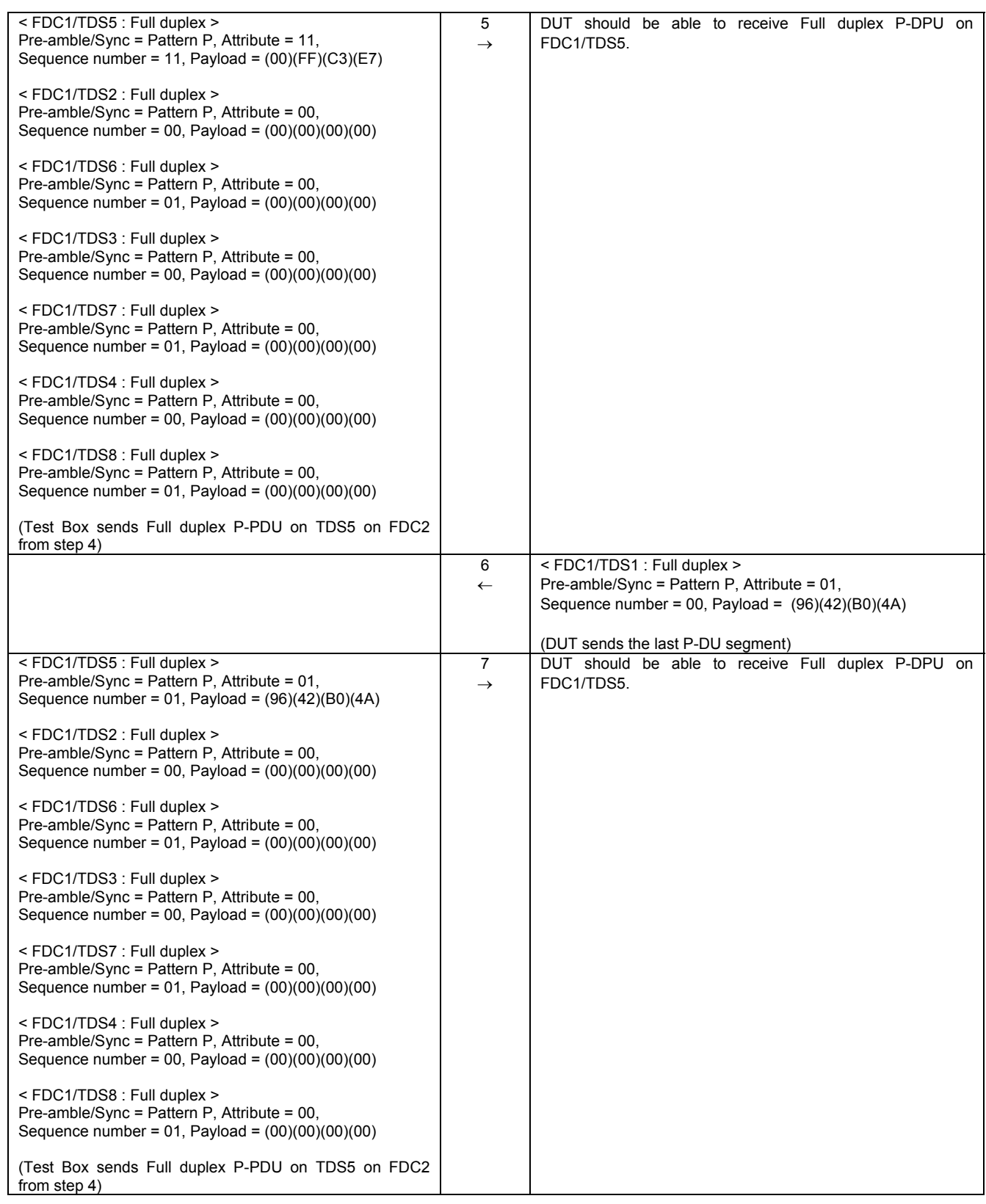

# **Table A.8 — Test scenario 7 (concluded)**

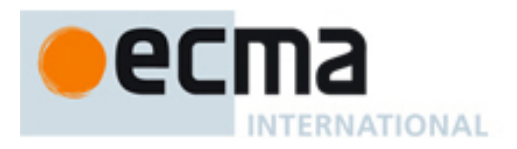

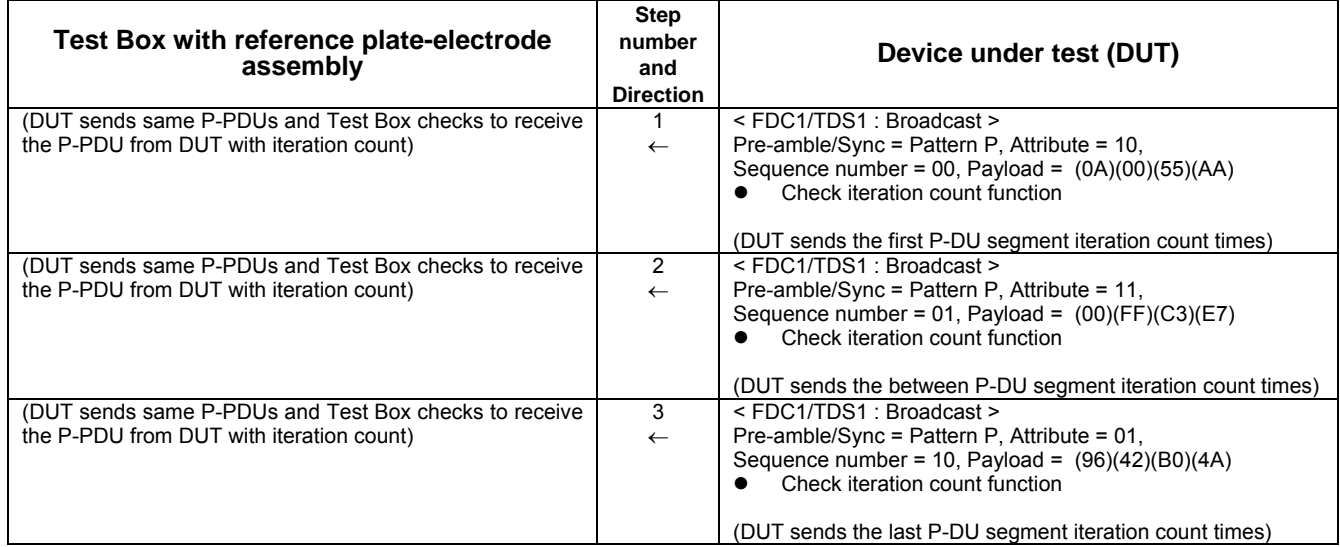

# **Table A.9 — Test scenario 8**

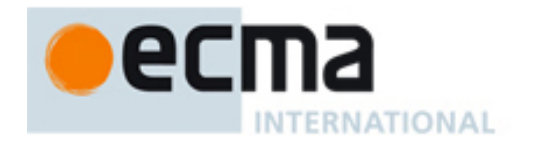